# **UNIVERSIDADE FEDERAL DO RIO GRANDE DO SUL**

# **ESCOLA DE ADMINISTRAÇÃO**

Edson André Moura

# **ANÁLISE DE VIABILIDADE E COMPARAÇÃO ENTRE TRÊS DIFERENTES EQUIPAMENTOS PARA EXPANSÃO DA CAPACIDADE PRODUTIVA DA EMPRESA INDÚSTRIA E COMÉRCIO DE BORRACHA LTDA**

Porto Alegre 2009

Edson André Moura

# ANÁLISE DE VIABILIDADE E COMPARAÇÃO ENTRE TRÊS DIFERENTES EQUIPAMENTOS PARA EXPANSÃO DA CAPACIDADE PRODUTIVA DA EMPRESA INDÚSTRIA E COMÉRCIO DE BORRACHA LTDA

Trabalho de conclusão de curso de graduação apresentado ao Departamento de Ciências Administrativas da Universidade Federal do Rio Grande do Sul, como requisito parcial para a obtenção do grau de Bacharel em Administração.

Orientador: Prof. Oscar Claudino Galli

Porto Alegre 2009

Edson André Moura

# ANÁLISE DE VIABILIDADE E COMPARAÇÃO ENTRE TRÊS DIFERENTES EQUIPAMENTOS PARA EXPANSÃO DA CAPACIDADE PRODUTIVA DA EMPRESA INDÚSTRIA E COMÉRCIO DE BORRACHA LTDA

Trabalho de conclusão de curso de graduação apresentado ao Departamento de Ciências Administrativas da Universidade Federal do Rio Grande do Sul, como requisito parcial para a obtenção do grau de Bacharel em Administração.

Conceito final: **Conceito final**:

Aprovado em ...... de ..........................de..........

**BANCA EXAMINADORA** 

\_\_\_\_\_\_\_\_\_\_\_\_\_\_\_\_\_\_\_\_\_\_\_\_\_\_\_\_\_\_\_\_\_\_\_\_\_\_\_\_\_\_\_\_\_\_\_\_ Orientador – Prof. Dr. Prof. Oscar Claudino Galli – UFRGS

\_\_\_\_\_\_\_\_\_\_\_\_\_\_\_\_\_\_\_\_\_\_\_\_\_\_\_\_\_\_\_\_\_\_\_\_\_\_\_\_\_\_\_\_\_\_\_\_\_

\_\_\_\_\_\_\_\_\_\_\_\_\_\_\_\_\_\_\_\_\_\_\_\_\_\_\_\_\_\_\_\_\_\_\_\_\_\_\_\_\_\_\_\_\_\_\_\_\_

Porto Alegre

# 2009

# **RESUMO**

As decisões de investimentos são necessárias para o crescimento de uma organização e precisam ser fundamentadas em alguma ferramenta de análise de investimentos que demonstre sua viabilidade e auxilie na visualização de que haverá ou não o retorno esperado. A qualidade da decisão depende em grande parte do processo de analise anterior e da aplicação das ferramentas disponíveis; embora não existam garantias de bom resultado, do ponto de vista lógico, as chances de conseguir alcançar os objetivos almejados são maiores quando se toma como base algum parâmetro de avaliação.

 O presente estudo visa demonstrar qual o melhor investimento que a empresa Indústria e Comércio de Borracha LTDA necessita realizar e qual melhor instituição financeira para financiá-lo. Neste sentido, a problemática refere-se a uma análise de investimento, uma vez que a empresa em estudo pretende ampliar o setor produtivo, possuindo três possibilidades: R\$300.000,00; R\$ 250.000,00 ou R\$ 180.000,00. Além dessa escolha, o estudo necessita da escolha da instituição financeira a ser realizado o empréstimo. Nesse sentido, a presente pesquisa realizada, permitiu a aquisição de conhecimentos práticos acerca de teorias adquiridas no decorrer do curso.

Palavras-Chave:

Análise de Investimento; Sistema de Amortização Constante, Sistema

Francês de Amortização.

# **SUMÁRIO**

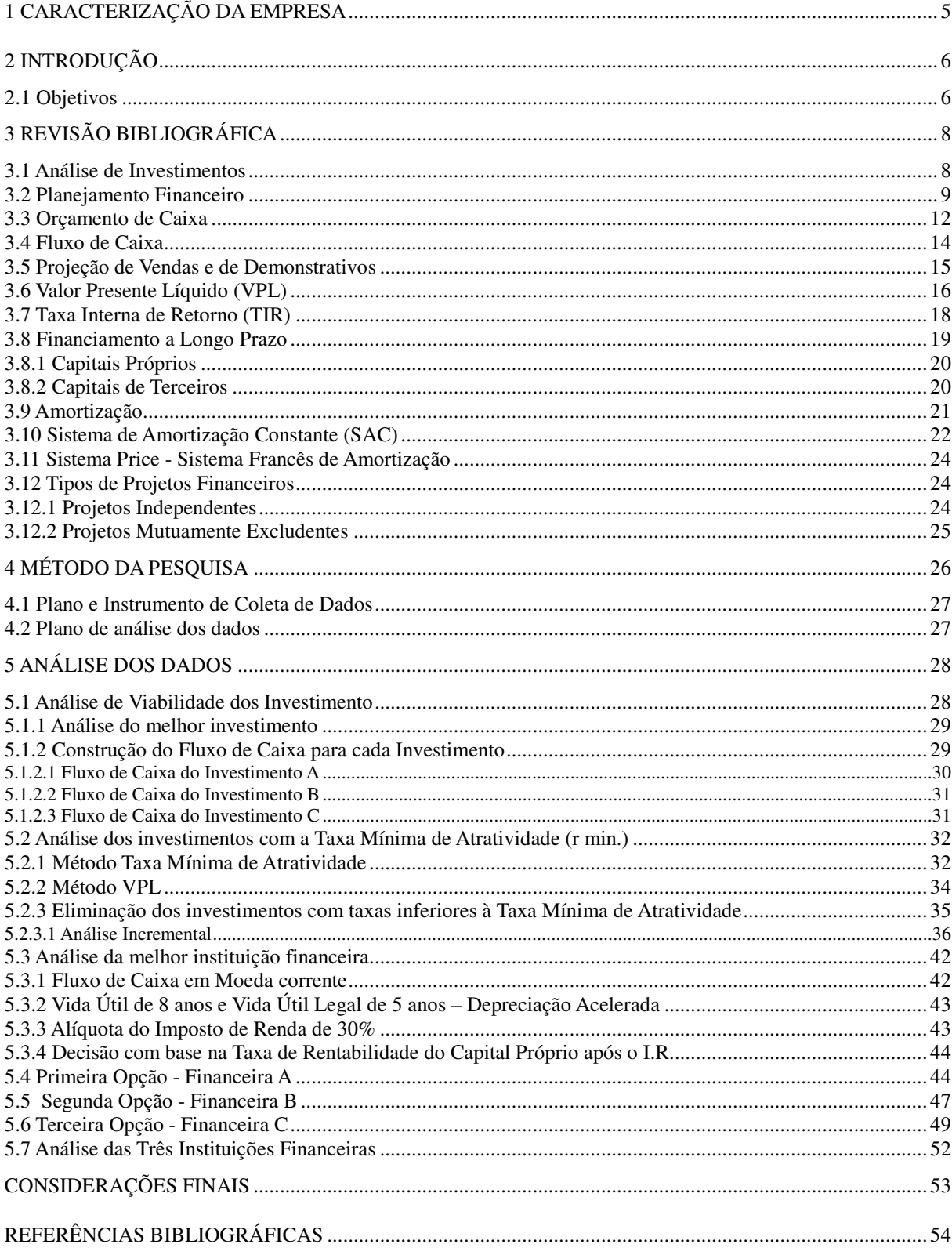

# **1 CARACTERIZAÇÃO DA EMPRESA**

A empresa em análise é uma entidade com fins lucrativos, cujo nome é Indústria e Comércio de Borracha Ltda, localizada à Rua Florianópolis, 1720, Mathias Velho - Canoas - RS. Suas atividades tiveram início há vinte anos, sendo sua principal atividade a fabricação de percintas para a indústria moveleira, placas para elevadores de colheitadeiras, borracha moída, solados e saltos a partir de pneus usados.

A empresa possui quatro funcionários. Todos são subordinados ao diretor/proprietário, a quem compete a gerência, vendas e a definição das estratégias da organização.

O recrutamento dos funcionários é feito dando-se preferência a parentes ou a indicações de parentes; a seleção é feita pelo proprietário através de entrevista. Os funcionários são capacitados na própria empresa, de acordo com as necessidades da função. Todos os funcionários são contratados pelo regime da Consolidação das Leis Trabalhistas - CLT.

Atualmente se encontra instalada em sede própria, possuindo um número significativo de clientes, com mais de uma década de compras.

O planejamento fiscal e tributário é realizado diretamente pela contabilidade terceirizada. O contador também realiza as demonstrações financeiras.

A empresa tem normas que regem os funcionários, como horários de trabalho e uniforme padrão. São disponibilizados equipamentos de segurança, como óculos e luvas. A organização não tem Comissão Interna de Prevenção de Acidentes – CIPA, e procura trabalhar a prevenção de acidentes através do uso dos equipamentos de segurança.

O relacionamento entre os colaboradores é sempre pautado na busca do bem-estar, da segurança, da saúde, da satisfação e da motivação no ambiente de trabalho.

Na organização não há manuais formalizados para a realização das funções a serem executadas; há instruções a serem seguidas e são de conhecimento de todos os funcionários.

A comunicação interna da empresa é feita verbalmente, em reuniões (raras) com a participação dos colaboradores com sugestões visando à melhoria do processo.

# **2 INTRODUÇÃO**

 As decisões de investimentos são necessárias para o crescimento de uma organização e precisam ser fundamentadas em alguma ferramenta de análise de investimentos, que demonstre sua viabilidade e auxilie na visualização de que haverá ou não o retorno esperado. A qualidade da decisão depende, em grande parte, do processo de análise anterior e da aplicação das ferramentas disponíveis; embora não existam garantias de bom resultado, do ponto de vista lógico, as chances de conseguir alcançar os objetivos almejados são maiores quando se toma como base algum parâmetro de avaliação (RASKIN, 2006).

 Tomar decisões pode ser entendido com um sinônimo para administrar (RASKIN, 2006). Ao se avaliar duas ou mais alternativas é importante usar o bom senso, racionalidade e consciência para que se escolha a opção que apresente o resultado desejado ou mais próximo dele.

 As instituições financeiras usam, em geral, dois métodos tradicionais de análise de projetos: as regras do valor presente líquido (VPL) e da taxa interna de retorno (TIR). Tudo o mais constante, projetos com VPL positivo ou TIR superior à taxa de desconto seriam, a princípio, melhores candidatos aos financiamentos do que projetos com VPL negativo ou TIR inferior à taxa de desconto. Além disso, projetos com maiores VPL ou TIR sinalizariam tudo o mais constante, sendo uma alocação mais eficiente dos recursos.

#### **2.1 Objetivos**

O presente estudo visa demonstrar qual o melhor investimento que a empresa Indústria e Comércio de Borracha Ltda. necessita realizar, e a qual melhor instituição financeira deverá fazê-lo. Neste sentido, a problemática refere-se a uma análise de investimento, uma vez que a empresa em estudo pretende ampliar o setor produtivo, possuindo três possibilidades: R\$ 300.000,00; R\$ 250.000,00 ou R\$ 180.000,00.

 Para o investimento no valor de R\$300.000,00, a empresa terá um valor residual de 10% do valor investido; com resultados anuais de R\$70.000,00, em quatro anos e R\$ 60.000,00, no mesmo período.

 Em relação ao investimento B, o valor é de R\$ 250.000,00, com um valor residual de 15% do valor investido e resultados anuais de: R\$ 65.000,00 em três anos e R\$ 50.000,00 em cinco anos.

 O investimento C parte do pressuposto que o valor residual será de 25% do valor investido, que, por sua vez, é de R\$ 180.000,00, e os resultados anuais são de R\$ 40.000,00.

 Porém, após a escolha do valor financiado, a diretoria da empresa decidiu que, independente do tipo do investimento realizado, somente 60% será adquirido mediante financiamento; o restante a empresa utilizará de seu capital próprio.

Nesse aspecto surge outra problemática: Qual a melhor instituição financeira para realizar o financiamento?

 Como forma de solucionar o problema supra, o setor financeiro seleciona as três melhores hipóteses para a empresa, a primeira, chamada de Instituição Financeira A, possui uma taxa de 19%a.a.; com prazo de pagamento de seis anos pelo Sistema de Amortização Constante - SAC. A outra Instituição Financeira, chamada de B, possui uma taxa de 18%a.a., prazo de pagamento de cinco anos pelo mesmo sistema da A – SAC. E a última hipótese, a Instituição C, possui uma taxa de 17% a.a., com prazo de pagamento de cinco anos, pelo Sistema Francês de Amortização - SFA.

# **3 REVISÃO BIBLIOGRÁFICA**

#### **3.1 Análise de Investimentos**

 A literatura tem demonstrado que a decisão de investir causa certa incerteza, na qual a possibilidade de adiamento é uma das três características importantes das decisões de investimento. Na realidade, as decisões dos investidores consideram todas as possibilidades e suas interações. Como a abordagem de opções é uma tentativa de modelar teoricamente as decisões dos investidores, o seu melhor entendimento requer, antes de tudo, uma análise mais cuidadosa daquelas características.

Em relação aos métodos de avaliação das oportunidades de investimento, Dixit e Pindyck (1994) discorre sobre a magnitude do investimento, no que tange o dispêndio de capital, com os ganhos líquidos esperados durante certo período de tempo, denominado horizonte de planejamento. Uma empresa faz projetos quanto à sua vida estimada, prevendo os custos e receitas relevantes para os anos (vida estimada), que é o tempo de duração do projeto, ou seja, horizonte de planejamento.

> A decisão quanto ao horizonte de planejamento é influenciada tanto por fatores ligados à natureza dos projetos de investimento quanto por fatores relacionados às características das empresas. A mesma empresa pode admitir horizonte de planejamento diferente do usual para certo projeto, assim como projetos idênticos podem ser analisados sob horizontes de planejamento diferentes, por empresas distintas (DIXIT e PINDYCK, 1994, p. 56).

O horizonte de planejamento, segundo Loen (1973), será mais curto quanto menor for a vida útil dos ativos fixos envolvidos e quanto menor for a capacidade financeira da empresa, o que mostra que as empresas precisam de uma grande quantidade de capital de terceiros. Essas empresas pequenas e médias tendem a ser mais suscetíveis às mudanças na conjuntura econômica, encurtando drasticamente seu horizonte de planejamento em situações de turbulência e alto risco.

De um modo geral, a análise de investimento pode ser considerada como um conjunto de procedimentos utilizados para avaliação e comparação de projetos de investimento.

#### **3.2 Planejamento Financeiro**

A literatura tem demonstrado que planejamento é a determinação do que precisa ser feito, quando e por quem, para cumprir a responsabilidade atribuída a alguém. Nesse aspecto um planejamento procura a determinação de atividades e responsabilidades como forma da empresa alcançar melhor seu objetivo. Como se pode observar a definição desses dois fatores, segundo Loen (1973), o planejamento contribui para eliminar acontecimentos imprevisíveis, pois a idéia é de que a previsibilidade desses acontecimentos seja favorável à empresa e não o oposto.

Hoji (2003) acrescenta que**,** além da responsabilidade, se faz necessário garantir que as ações a serem executadas estejam sincronizadas com um cenário pré-estabelecido, de forma a melhor utilizar os recursos destinados na busca dos objetivos. Assim sendo, ele afirma:

> O planejamento consiste em estabelecer com antecedência as ações a serem executadas dentro de cenários e condições preestabelecidos, estimando os recursos a serem utilizados e atribuindo as responsabilidades, para atingir os objetivos fixados (HOJI, 2003, p. 359).

Recorrendo novamente aos ensinamentos de Loen (1973), planejamento é a determinação antecipada dos objetivos a serem atingidos e dos meios pelos quais esses objetivos devem ser atingidos. É a decisão do que fazer, como fazê-lo e quem deverá fazê-lo. É a mais básica das quatro funções, porque estabelece a ponte entre: onde estamos e onde desejamos estar. Além disto, devido ao fato do planejamento requerer determinação antecipada de ação, a tomada de decisões ocorre durante esta função. Entretanto, as decisões por si só não são planejadas.

De acordo com Robbins (2002, p.116):

Planejamento compreende a definição das metas de uma organização, o estabelecimento de uma estratégia global para alcançar essas metas e o desenvolvimento de uma hierarquia de planos abrangente para integrar e coordenar atividades. Diz respeito, portanto, aos fins (o que será feito) e também aos meios (como será feito).

#### A seguir é apresentada a definição de planejamento na visão de Pereira (1999, p.113):

[...] processo de elaboração, execução e controle de um plano de desenvolvimento, a partir do qual fixam-se objetivos gerais e metas específicas, assim como a ordenação do elenco de decisões e providências indispensáveis para a consecução desses objetivos. Dessa forma, o plano de desenvolvimento poderá ser executado de maneira mais rápida, despendendo menos recursos e esforços.

Também, de grande contribuição para o estudo, é o entendimento dos aspectos básicos das cinco dimensões do planejamento contidos em Steiner (*apud* OLIVEIRA, 2001), que são:

- a) A primeira dimensão do planejamento corresponde ao assunto abordado, que pode ser produção, pesquisa, novos produtos, finanças, marketing, instalações, recursos humanos, etc.
- b) Outra dimensão corresponde aos elementos do planejamento, entre os quais podem ser: propósitos, objetivos, estratégias, políticas, programas, orçamento, normas e procedimentos, entre outros.
- c) Uma outra dimensão corresponde ao tempo do planejamento, que pode ser, por exemplo, de longo, médio ou curto prazo;
- d) Outra dimensão corresponde às unidades organizacionais, onde o julgamento é elaborado. Neste caso, pode-se ter planejamento corporativo, de subsidiárias, de grupos funcionais, de divisões, de departamento, de produtos, etc.;
- e) Uma quinta dimensão corresponde às características do planejamento, que podem ser representadas por: complexidade ou simplicidade, qualidade ou quantidade estratégica ou tática, confidencial ou público, formal ou informal, econômico ou caro.

 Steiner (*apud* OLIVEIRA, 2001) observa a impossibilidade de se estabelecer limites entre as dimensões abordadas, mas tem a preocupação de conduzir um raciocínio de forma que um planejamento tenha um início, meio e fim, sem distanciar-se dos objetivos da empresa.

Oliveira (2001) considera o planejamento como um processo que pode ser desenvolvido a favor de uma situação desejada, trazendo melhor eficiência e eficácia, gerando uma melhor concentração de esforços e recursos pela empresa, alertando para que o planejamento não seja confundido com previsão, projeção, predição, resolução de problemas ou plano, pois, o planejamento tem um propósito, que assim é explicado pelo autor:

O propósito do planejamento pode ser definido como o desenvolvimento de processos, técnicas e atitudes administrativas, as quais proporcionam uma situação viável de avaliar as implicações futuras de decisões presentes em função dos objetivos empresariais que facilitarão as tomadas de decisões, no futuro de modo mais rápido, coerente, eficiente e eficaz (OLIVEIRA, 2001, p. 34).

Para Oliveira (2001), o planejamento possui características básicas de um processo sistemático e constante de decisões, com efeitos e conseqüências no futuro, não sendo um ato isolado e, sim, inter-relacionado e interdependente, com bases em hipóteses variáveis, e o processo de elaboração é mais importante que o resultado (plano). O autor ainda dá ênfase para que o planejamento seja desenvolvido pela empresa e não para empresa, sob pena de ser elaborado um planejamento inadequado para a empresa, gerando descrédito e resistência no seu processo de implantação. A preocupação do autor na elaboração do planejamento amplia as possibilidades da aplicação desta ferramenta nas empresas de pequeno porte, uma vez que, *a priori*, se observa uma participação de todos, de forma indireta no direcionamento dessas empresas.

Os princípios gerais do planejamento, segundo Woiler (2003), dão ênfase em:

- a) à contribuição que o mesmo pode dar para que a empresa possa alcançar seus objetivos, através de uma hierarquização dos objetivos estabelecidos, de uma forma interligada, para que os mesmos sejam alcançados em sua totalidade;
- b) o princípio da precedência, o qual antecede funções da administração como: organização, direção e controle, aparecendo na ponta do processo, dando uma idéia de quais e como serão feitas as ações dentro da empresa;
- c) o princípio da maior penetração e abrangência, pois o planejamento pode provocar uma série de modificações nas características e atividades da empresa.

Para Woiler (2003, p.23):

Pode-se entender planejamento como sendo um processo de tomada de decisões interdependentes, decisões estas que procuram conduzir a empresa para uma situação futura desejada. Neste processo é necessário que haja coerência entre as decisões atuais e aquelas tomadas no passado e que haja realimentação entre as decisões e os resultados. Como subproduto da atividade de planejar tem se o aprendizado que os executivos obtêm do funcionamento interno da firma, bem como das relações entre a mesma e o meio ambiente.

Os administradores, nos dias atuais, estão preocupados em satisfazer o aspecto financeiro, sendo dada a grande ênfase no orçamento e as suas projeções. Os planos tenderão a ser conservadores e raramente se afastarão das práticas usuais da empresa e "a filosofia do planejamento é que o processo de planejar pode ser realizado em menor tempo custando menos e exigindo menor capacitação técnica" (WOILER, 2003, p.23).

Segundo Chiavenato (2000, p.168), "o planejamento constitui a primeira função da administração. Antes de qualquer função administrativa seja executada, a administração precisa determinar os objetivos e os meios necessários para alcançá-los".

De acordo com Ross (2002, p. 82), o "planejamento financeiro formaliza a maneira pela qual os objetivos financeiros podem ser alcançados. Em visão mais sintetizada, um plano financeiro significa uma declaração do que a empresa deve realizar no futuro". O planejamento dá a empresa subsídios, para que não seja surpreendida e possa ter uma alternativa já prevista, caso tenha que tomar uma decisão.

Gitman (2002, p. 588) também discorre sobre planejamento financeiro, fazendo as seguintes alegações:

> O planejamento financeiro é um dos aspectos importantes para funcionamento e sustentação de uma empresa, pois fornece roteiros para dirigir, coordenar e controlar suas ações na consecução de seus objetivos. Dois aspectos-chave do planejamento financeiro são: o planejamento de caixa e de lucros. O primeiro envolve o planejamento do orçamento de caixa da empresa; por sua vez, o planejamento de lucros é normalmente realizado por meio de demonstrativos financeiros projetados, os quais são úteis para fins de planejamento financeiro interno, como também comumente exigidos pelos credores atuais e futuros.

#### **3.3 Orçamento de Caixa**

O orçamento de caixa é uma ferramenta muito importante no planejamento financeiro. Em um orçamento de caixa devem ser considerados diversos dados da atividade financeira da empresa. Os principais são recebimentos de caixa e saídas de caixa em um determinado período.

Segundo Gitman (2002, p. 590), "o orçamento de caixa, ou projeção de caixa, é um demonstrativo dos fluxos das entradas e saídas projetadas de caixa da empresa, usado para estimar suas necessidades de caixa a curto prazo". O autor ainda alega que as saídas de caixa mais relevantes, normalmente, são as compras à vista, salários, pagamentos de impostos, pagamento de empréstimos, aquisição de equipamentos, etc.

Através do planejamento de excedentes e faltas de caixas, a empresa poderá planejar investimentos caso haja vislumbre de sobras de recursos ou se preparar para obter financiamento, em caso de falta de caixa. Através do orçamento de caixa tem-se uma visão dos fluxos de entrada e saída de recursos ao longo de um período.

Para Gitman (2002, p. 590), o "orçamento de caixa permite a empresa prever as necessidades de caixa da empresa a curto prazo, geralmente no período de um ano, subdividido em intervalos mensais".

A concepção de um orçamento de caixa é bastante simples, basta registrar as estimativas de entradas e saídas de caixa, prevendo o montante de recursos para que a empresa possa dar continuidade no seu trabalho ou o montante necessário para cobrir os *déficits* previstos.

O sistema orçamentário auxilia a empresa a conseguir o rendimento máximo dos recursos existentes. Segundo os autores Oliveira, Perez Jr. e Silva (2002, p.117) "o orçamento é o instrumento que traz a definição quantitativa dos objetivos e o detalhamento dos fatores necessários para atingi-los, assim como o controle do desempenho". A partir desse conceito, pode-se afirmar que o orçamento é o método de planejamento e controle financeiro, vinculado aos planos operacionais e ou de investimentos, que visa otimizar o rendimento de recursos físicos e monetários da empresa.

Nakagawa (1993) alega que o sistema de orçamentos pode ser descrito como o modelo de mensuração que avalia e demonstra sob um formato contábil, as projeções de desempenhos econômicos e financeiros periódicos de uma empresa como um todo e das unidades que a compõem, que deveriam resultar da execução dos planos por ela aprovados.

Tung (1976) afirma que o planejamento financeiro serve de base para se analisar o comportamento futuro da empresa e o sistema orçamentário auxilia a firma a conseguir o rendimento máximo dos recursos existentes. A flexibilidade, simplicidade e rapidez, indispensáveis ma implantação, execução e controle orçamentário, constituem exigências fundamentais para que a empresa atinja seus objetivos.

Perez Jr, Oliveira e Franco (1997, p. 89) comenta ainda que, "o orçamento é um instrumento da administração que está ligado de muitas maneiras ás operações contábeis e ao processo de planejamento e controle da organização".

> Os orçamentos não são meros exercícios de projeções de números para se tentar visualizar prováveis resultados econômicos e financeiros de uma empresa. O que os orçamentos refletem, na verdade, é a necessidade que a empresa tem de comunicar a seus gerentes os planos de ação, que, se forem executados de acordo com as políticas e diretrizes neles embutidos, deverão dar origem a resultados, que, em termos econômicos e financeiros, deverão corresponder ás metas e aos objetivos programados e que possibilitarão à empresa atingir sua missão e propósitos básicos. (NAKAGAWA, 1993, P.68)

De acordo com Sanvicente (1993) "o orçamento representa a expansão quantitativa em unidades físicas, medida de tempo, valores monetários etc; dos planos elaborados para o período subseqüente, em geral doze meses".

Para Padoveze (1994, p.125),

 o objetivo do plano orçamentário não é apenas prever o que vai acontecer e seu posterior controle. Pontos básicos entendidos como fundamental, é o processo de estabelecer e coordenar objetivos para todas as áreas da empresa, de forma tal que todos trabalhem sinergicamente em busca de planos de lucros.

O orçamento envolve planejamento, ou seja, é preciso decidir antecipadamente o que deve ser feito e quais os recursos necessários para se atingir objetivo pré-estabelecido, portanto, faz-se necessário compreender os conceitos de planejamento e orçamento.

# **3.4 Fluxo de Caixa**

Atualmente, para que uma empresa possa administrar seus custos e receitas de modo eficaz, é indispensável que ela utilize ferramentas de controle financeiro, chamada de Fluxo de Caixa, que, por sua vez, é uma das mais utilizadas entre o meio empresarial.

 A organização e compreensão do fluxo de caixa, segundo Padoveze (1994), permitem às empresas visualizarem, antecipadamente, quando haverá falta ou sobra de recurso financeiro.

> O Fluxo de Caixa é um instrumento de gestão que diz respeito, não ao lucro, e sim, à quantidade de dinheiro que entra e sai da empresa, em um período de tempo (diário, semanal, mensal etc). A finalidade é simples: manter um nível de liquidez que permita saldar os compromissos assumidos nos prazos estipulados, sem a necessidade de recorrer a capital de terceiros (PADOVEZE, 1994, p.59).

 De forma geral, Dalbello (1999) alega que é possível classificar o fluxo de caixa como um instrumento gerencial, cuja finalidade principal é a de auxiliar o processo decisório de uma organização, visando sempre atingir os objetivos esperados. Desta forma, o "fluxo de Caixa se difere dos balancetes contábeis por demonstrar a situação real do caixa na empresa", não existindo, portanto categorias relacionadas ao patrimônio físico da empresa, como por exemplo, o Ativo Imobilizado" (GITMAN, 2002, p. 80).

 Segundo Gitman (2002) o objetivo principal do fluxo de caixa é demonstrar para o gestor financeiro e para a contabilidade, informação sobre os recebimentos e pagamentos de caixa de uma entidade, durante um período. Outro objetivo é prover informação aproximada das atividades operacionais, atividades de investimento e atividades de financiamento da entidade durante o período.

O fluxo de caixa, segundo Dalbello (1999, p. 60):

é um dos principais instrumentos de análise, propiciando identificar o processo de circulação de dinheiro através da variação das disponibilidades mais as aplicações financeiras, bem como do exame sobre a origem e aplicação do dinheiro que aparentemente transitou pela empresa.

 Os ensinamentos de Gitman (2002) relatam que a demonstração de fluxo de caixa revela qual a capacidade de expansão da empresa utilizando-se de recursos próprios (gerados pelas operações), ou seja, qual o papel cumprido pelo autofinanciamento. Revela se a empresa tem capacidade de distribuição de lucros e/ou se a política de distribuição não compromete sua saúde financeira.

# **3.5 Projeção de Vendas e de Demonstrativos**

Segundo Ross (2002, p.85), "a previsão de vendas é o principal predicado em um planejamento financeiro de curto prazo, pois esse planejamento concentra-se nas vendas projetadas em um dado período, nos ativos e financiamentos necessários para sustentar tais vendas".

Dalbello (1999) relata que um fato importante na previsão de vendas, é o levantamento de dados coerentes e confiáveis para uma previsão. Logo, se nota que a previsão de vendas encontra-se diretamente ligada a uma análise detalhada dos dados do mercado. A projeção de vendas geralmente começa com uma revisão das vendas dos últimos cinco a dez anos.

Uma apurada previsão permite dimensionar, com boa precisão, a capacidade produtiva necessária, o nível de estoque necessário, a contratação ou redução de funcionários, verificar se o investimento num determinado negócio é viável, etc.

De modo geral, uma projeção de vendas constitui uma estimativa de vendas em unidades e valores de uma empresa para algum período futuro, e, geralmente, se baseia nas tendências recentes de vendas.

Os fluxos de caixa devem ser analisados para a determinação e aceitabilidade ou classificação de projetos. Existem várias técnicas para se realizar tais análises. As abordagens preferidas integram conceitos do valor do dinheiro no tempo, considerações de risco e retorno e conceitos de avaliação, para selecionar dispêndios de capital que sejam coerentes com o objetivo da empresa de maximizar a riqueza de seus proprietários.

Numa demonstração do resultado projetado com constatação de lucro projetado pequeno, é possível tomar decisões que provoquem aumento de preço, corte nos custos ou ambos. De maneira análoga, se o nível projetado de contas a receber for elevado, é possível instituir mudanças na política de crédito. Em virtude disso, Gitman (2002, p. 608) relata que "as demonstrações financeiras projetadas são de vital importância na construção dos planos financeiros do ano seguinte".

> O planejamento é uma parte essencial da estratégia financeira de qualquer empresa. Os instrumentos de planejamento representados pelos demonstrativos projetados e pelo orçamento de caixa propiciam um mapa para conduzir as empresas na direção de seus objetivos (GITMAN, 2002, p. 586).

#### **3.6 Valor Presente Líquido (VPL)**

Segundo Gitman (2002) o valor presente líquido é um dos indicadores mais importantes para mensurar a viabilidade financeira do certo projeto de investimento. É considerado uma técnica sofisticada de análise de orçamento de capital.

> Essa técnica, de uma forma ou de outra, desconta os fluxos de caixa da empresa a uma taxa especificada. Essa taxa, chamada de taxa de desconto, custo de oportunidade ou custo de capital, refere-se ao retorno mínimo que deve ser obtido por um projeto, de forma a manter inalterado o valor de mercado da empresa (GITMAN, 2002, p.678).

Um projeto de investimento, segundo Ross (2002), geralmente apresenta fluxo de caixa com valores negativos na fase inicial (desembolsos), seguindo-se de valores positivos, resultantes de receitas maiores do que os desembolsos.

Dalbello (1999) alega que o valor presente líquido é a diferença entre o valor investido (CF0) e o valor dos benefícios esperados (CFj), descontados para a data inicial, usando-se como a taxa de desconto a taxa mínima de atratividade (TMA). Em linhas gerais, o autor diz que o valor Presente Líquido é obtido subtraindo-se o investimento inicial do valor presente das entradas de caixa, descontadas a uma taxa igual ao custo de capital da empresa.

Pode-se interpretar o VPL como o excesso de ganho que o projeto apresenta, sobre a melhor oportunidade de investimento já disponível para aplicação do capital. Dessa forma, o VPL tem de ser de tal magnitude que atenda o retorno desejado para o grau de risco perceptível do empreendimento.

Assim, Gitman (2002) faz as seguintes considerações:

 $VPL = 0 \implies$  projeto ainda é considerado viável VPL > 0 projeto viável (entradas maiores que saídas) VPL < 0  $\implies$  projeto inviável (não rentabiliza a taxa de risco)

 Dalbello (1999), assim como Gitman (2002), discorre que, quando o VPL é usado para tomar decisões do tipo: aceitar ou rejeitar; adota-se o seguinte critério: se o VPL for maior que zero, se aceita o projeto; se o VPL for menor que zero, rejeita-se o projeto. Se o VPL for maior que zero, a empresa obterá um retorno maior do que seu custo de capital. Com isto, estaria aumentando o valor de mercado da empresa e, consequentemente, a riqueza dos seus proprietários.

VPL = valor presente das entradas de caixa – investimento inicial

Segue a Fórmula de acordo com os ensinamentos de Gitman (2002):

=∑  $\equiv$   $\frac{1}{(1+1)}$ *t K*  $VPL = \sum$   $FC$  $t = 1$ ( $\overline{1+K}$ )

O VPL, tanto nas entradas como nas saídas de caixa são traduzidas para valores monetários atuais. O investimento inicial está automaticamente expresso em termos monetários atuais. Se não for este o caso, o VPL de um projeto deverá ser obtido subtraindo-se o valor presente das saídas do valor presente das entradas de caixa. Essa técnica, criada inicialmente para análise de projetos de investimentos, foi bastante difundida numa época em que os instrumentos disponíveis para cálculos eram extremamente precários (GITMAN, 2002, p. 678).

Assim, um empresário, ao analisar a conveniência da compra de um equipamento, fixava a taxa mínima de retorno desejada, e, com base nesta, calculava o valor presente das receitas líquidas estimadas para os próximos meses ou anos, que seriam geradas pela utilização do novo equipamento; se o valor presente das receitas, deduzido o valor da compra do equipamento, resultasse num valor positivo, o empresário faria o investimento, visto que, neste caso, a taxa efetiva de retorno seria seguramente maior que a taxa mínima de retorno fixada; se a diferença fosse negativa, o equipamento não seria adquirido.

#### **3.7 Taxa Interna de Retorno (TIR)**

Gitman (2002) relata que a taxa interna de retorno, apesar de ser consideravelmente mais difícil de calcular que o VPL é, possivelmente, a técnica mais utilizada para a avaliação de alternativas de investimento. A TIR é definida como a taxa de desconto que iguala o valor presente das entradas de caixa ao investimento inicial em um projeto. É a taxa de desconto que faz com que o VPL de uma oportunidade de investimento iguale-se a zero.

> Para fluxos de caixa convencionais, um projeto é considerado viável se sua taxa interna de retorno for maior do que a taxa mínima de atratividade. A TIR é a taxa que torna nulo o VPL de um fluxo de caixa. É evidente que a TIR não é a

rentabilidade do projeto, embora possa ter comportamento similar. Para que a TIR represente a rentabilidade do projeto é necessário que os excessos periódicos de caixa (CFj) sejam reinvestidos na própria TIR, o que seria possível se a TMA fosse igual à TIR. O projeto é considerado viável enquanto sua TIR for maior do que a TMA, e a distância entre ambas pode ser vista como uma margem de segurança para as incertezas associadas ao projeto. A TIR também pode ser considerada como a potencialidade do projeto de gerar retornos e quanto mais alta for a TIR, mais rapidamente retomará o capital investido e maior será o excedente de ganhos (GITMAN, 2002, p. 650).

Portanto, se a TIR for maior que o custo de capital, se aceita o projeto; se for menor, rejeita-se o projeto. Esse critério garante que a empresa esteja obtendo, pelo menos, sua taxa requerida de retorno. Tal resultado deveria aumentar o valor de mercado da empresa, e, consequentemente, a riqueza dos seus proprietários.

Fórmula, mencionada por Gitman (2002) é a seguinte:

$$
TIR = FC \sum \underbrace{1}_{t=1} \underbrace{1}_{(1+TIR)}.
$$

De modo geral, A TIR, em outras palavras, é a taxa de desconto que faz com que o Valor Presente Líquido de uma oportunidade de investimento iguale-se a zero. A taxa interna de retorno é a taxa que equaliza o valor presente de um ou mais pagamentos (saídas de caixa) com o valor presente de um ou mais recebimentos (entradas de Caixa).

#### **3.8 Financiamento a Longo Prazo**

O presente estudo visa analisar qual o melhor investimento para a empresa em estudo. Nesse sentido, ressalta-se que uma empresa tem duas formas de financiar a sua atividade: recorrendo a capitais próprios ou a capitais de terceiros.

Normalmente, quando se pensa em iniciar um projeto empresarial, fazem-se contas aos capitais próprios disponíveis para o investimento inicial. No entanto, é necessário ter em conta que o recurso a capitais alheios permite a "alavancagem" dos capitais próprios, isto é, aumenta o seu risco e também o seu retorno potencial.

#### **3.8.1 Capitais Próprios**

Tipicamente, os capitais próprios são aqueles que não tem qualquer contrapartida fixa de remuneração, ou seja: trata-se de capital que pode ou não ser remunerado, de acordo com a rentabilidade gerada pela empresa.

Segundo as explanações de Gitman (2002) acerca do assunto, os capitais próprios de uma empresa podem ser utilizados para as seguintes finalidades, como demonstra o Quadro 1, a seguir:

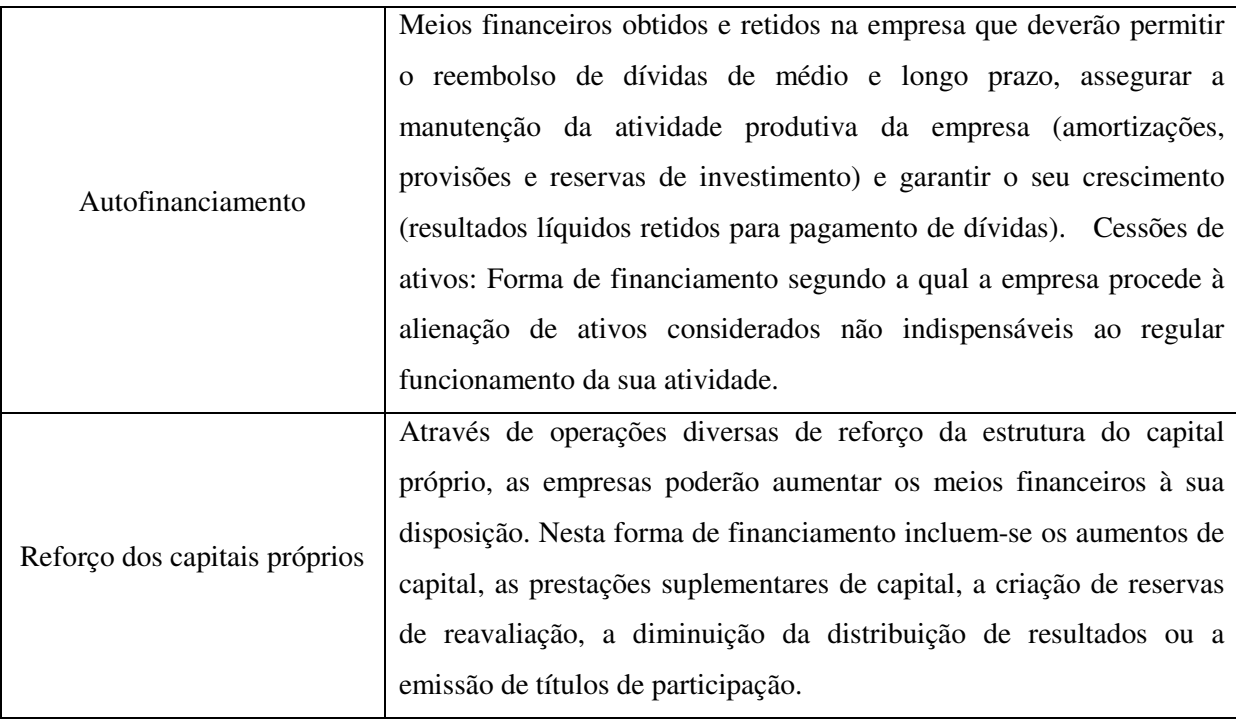

Quadro 1 – Utilização dos Capitais próprios Fonte – Adaptado de Gitman (2002)

# **3.8.2 Capitais de Terceiros**

Os capitais de terceiros, segundo Loen (1973) por seu lado, são aqueles que tem, em contrapartida, uma remuneração mínima fixada (que pode ser uma taxa fixa ou variável, de acordo com uma taxa de referência de mercado) e que, em regra, possuem um esquema de reembolso previamente definido.

Loen (1973) ainda relata que existem alguns tipos de capitais de terceiros, como

demonstra o quadro a seguir:

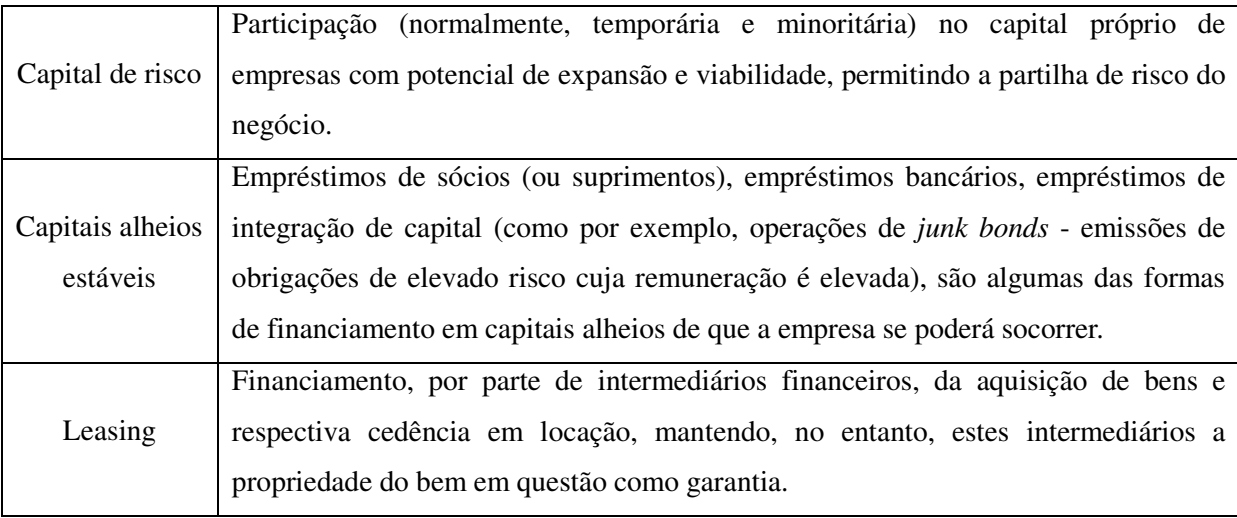

Quadro 2 – Alguns tipos de capitais de terceiros

Fonte – Adaptado de Loen (1973)

## **3.9 Amortização**

A indisponibilidade de recursos para fazer um investimento leva o indivíduo a contrair um empréstimo. E, para sanar este compromisso, pode recorrer a diversas formas de pagamento, que recebem o nome de Sistema de Amortização.

Para Raymundo e Franzin (2003, p.56), "amortização é um processo financeiro pelo qual uma obrigação (ou o principal) é sanada progressivamente por meio de pagamentos periódicos, de tal forma que, ao término do prazo estipulado, o débito seja liquidado".

> Amortização também pode ser entendida como, um processo de extinção de uma dívida através de pagamentos periódicos, que são realizados em função de um planejamento, de modo que cada prestação corresponde à soma do reembolso do Capital ou do pagamento dos juros do saldo devedor, podendo ser o reembolso de ambos, sendo que juros são sempre calculados sobre o saldo devedor (RAYMUNDO e FRANZIN, 2003, p.45).

Os principais sistemas de amortização, segundo Raymundo e Franzin (2003), são:

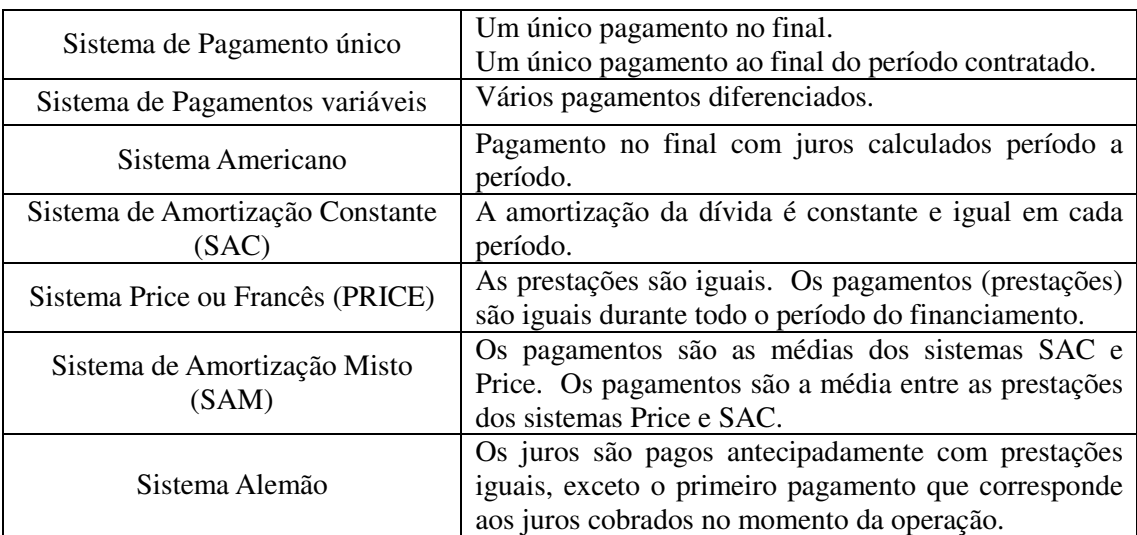

 Quadro 3 – Principais sistemas de amortização Fonte – Raymundo e Franzin (2003)

 Em todos os sistemas de amortização, cada pagamento é a soma do valor amortizado com os juros do saldo devedor.

### **3.10 Sistema de Amortização Constante (SAC)**

É uma forma de amortização de um empréstimo por prestações, que incluem os juros, amortizando, assim, partes iguais do valor total do empréstimo.

Neste sistema, o saldo devedor é reembolsado em valores de amortização iguais. Desta forma, no sistema SAC o valor das prestações é decrescente, já que os juros diminuem a cada prestação. O valor da amortização é calculado dividindo-se o valor do principal pelo número de períodos de pagamento, ou seja, de parcelas.

Segundo Raymundo e Franzin (2003, p. 89):

O SAC é um dos tipos de sistema de amortização utilizados em financiamentos imobiliários. A principal característica do SAC é a de que ele amortizar um percentual fixo do saldo devedor desde o início do financiamento. Esse percentual de amortização é sempre o mesmo, o que faz com que a parcela de amortização da dívida seja maior no início do financiamento, fazendo com que o saldo devedor caia mais rapidamente do que em outros mecanismos de amortização.

Pode ser definido como um sistema de amortização de uma dívida em prestações

periódicas, sucessivas e decrescentes, em progressões aritméticas, em que o valor da prestação é composto de uma parcela de juros uniformemente decrescente e a outra é de amortização que permanece constante.

O sistema bancário utiliza esse sistema, geralmente, para empréstimos de longo prazo. E o tomador do financiamento pagará o valor o financiado (principal) em determinada quantidade de parcelas, sendo que as amortizações são sempre constantes e iguais.

É usualmente utilizado pelas Instituições Financeiras do Sistema Financeiro da Habitação.

> Sistema Tabela *Price* (Sistema Francês de amortização) o sistema de amortização pela Tabela *Price*, também conhecido como Sistema Francês foi idealizado pelo matemático Richard Price. Nos meios comerciais, a França foi o primeiro país que utilizou este sistema, que e distingue dos demais sistemas pela adoção de pagamentos iguais durante todo o período do financiamento (RAYMUNDO e FRANZIN, 2003, p. 89).

Este sistema é extremamente simples, uma vez que os valores das amortizações periódicas são todas iguais ou constantes. Trata-se de um sistema de amortização (quitação da dívida) muito utilizado pelas instituições financeiras. Como o próprio nome diz, uma parcela fixa da prestação vai abatendo constantemente o que você deve, fazendo com que o saldo devedor seja cada vez menor, e é sobre esse saldo que se aplicam os juros.

> Isso faz com que o valor pago e as próprias prestações sejam decrescentes ao longo do tempo, pois à medida que o tempo passa e a dívida vai sendo quitada e o valor a ser pago com juros sobre o saldo devedor diminui. Se a parte dos juros diminui e a amortização é constante, então o valor da parcela também vai diminuir (RAYMUNDO e FRANZIN, 2003, p. 89).

De modo geral, no Sistema de Amortização Constante, o pagamento da dívida ocorre constante e igualmente em cada período. Considera-se como saldo devedor a diferença entre o valor financiado reajustado e o valor total que já foi amortizado (quitado), até o presente momento.

Teoricamente, o saldo devedor ao final do período deve ser igual a zero, mas nem sempre isso poderá ocorrer por duas razões: o saldo devedor pode ser reajustado com mais freqüência que o valor da prestação. Dixit e Pindyck (1994) exemplificam a teoria supra, alegando que o reajuste do saldo devedor mensal e reajuste da parcela a cada doze meses pode ser considerado como um método de amortização constante, uma vez que o índice de reajuste não é o mesmo, sendo, por sua vez, maior para o saldo devedor do que para a prestação; se o mesmo índice for usado para corrigir tanto o saldo quanto a prestação, não haverá resíduo ao final do financiamento.

Uma das desvantagens desse sistema, segundo Dixit e Pindyck (1994), é que o valor das parcelas no início é bastante alto. Algumas vezes não é possível contrair um empréstimo usando esse sistema, justamente por causa do alto valor inicial das parcelas. Nesses casos, acaba-se optando pelo sistema *Price*.

#### **3.11 Sistema Price - Sistema Francês de Amortização**

 Também conhecido como "Sistema de Prestações Constantes" ou "Tabela *Price*", recebeu esse nome em homenagem ao economista inglês Richard Price, que incorporou a teoria de juro composto às amortizações de empréstimo. O nome de Sistema de Amortização Francês dá-se pelo fato de que foi utilizado pela primeira vez na França, no século XIX.

 Esse sistema caracteriza-se pelo pagamento do empréstimo com prestações iguais, periódicas e sucessivas. É utilizado pelas instituições financeiras e pelo comércio em geral. As prestações pagas são compostas por uma parcela de juros e outra de amortização. Como as prestações são constantes à medida que a dívida diminui os juros também diminuem e, conseqüentemente, as quotas de amortização aumentam.

#### **3.12 Tipos de Projetos Financeiros**

Os dois tipos mais comuns de projetos são: Projetos Independentes e Projetos Mutuamente Excludentes.

#### **3.12.1 Projetos Independentes**

Projetos Independentes são aqueles cujos fluxos de caixa não estão relacionados ou

independem um do outro; a aceitação de um deles não exclui a consideração posterior dos demais. Se uma empresa possuir fundos ilimitados para investir, todos os projetos independentes que satisfizerem o critério mínimo para investimento poderão ser implementados.

 Um exemplo dado por Loen (1973) refere-se a uma empresa com fundos ilimitados pode se confrontar com três projetos independentes aceitáveis:

> a instalação de ar condicionado na fábrica, a aquisição da empresa de um pequeno fornecedor, e a compra de um novo sistema de computadores.

 Os ensinamentos de Loen (1973) evidenciam que a aceitação de qualquer um desses projetos não elimina a consideração dos outros; todos os três projetos poderiam ser implementados.

# **3.12.2 Projetos Mutuamente Excludentes**

Projetos Mutuamente Excludentes, na concepção de Loen (1973), são aqueles que possuem a mesma função e, conseqüentemente, competem entre si. A aceitação de um projeto de um grupo de projetos mutuamente excludentes elimina a consideração dos demais. Exemplo:

Uma empresa com necessidade de aumentar sua capacidade produtiva, segundo Loen (1973), poderia atingir seu objetivo através da:

expansão da fábrica,

aquisição de outra empresa,

contratação de outra empresa para fabricação.

Os ensinamentos de Loen (1973) permitem concluir que a aceitação de uma dessas alternativas elimina a necessidade das outras duas.

# **4 MÉTODO DA PESQUISA**

 Esta pesquisa tem como alvo a empresa Indústria e Comércio de Borracha Ltda, onde são colhidos arquivos e informações da área financeira pra fazer um levantamento de necessidade de um planejamento orçamentário.

Este trabalho adota a abordagem da pesquisa qualitativa, que segundo Vergara (2003) destaca características não observadas por meio de um estudo quantitativo; descreve a complexidade de determinada situações e analisa a interação de certas variáveis. Para a classificação da pesquisa, tomou-se como base o critério apresentado por Vergara (2003, p.

47), que a qualifica em relação a dois aspectos: quanto aos fins e quanto aos meios.

Como este trabalho apresentou características exploratórias, será utilizado o método de Estudo de Caso, por permitir conhecer em profundidade uma parte do assunto pesquisado. O estudo de caso segundo Vergara (2003) "é o circunscrito a uma ou poucas unidades, entendidas essas como, pessoa, família, produto, empresa, órgão público, comunidade ou mesmo país. Tem caráter de profundidade e detalhamento".

O Estudo de Caso é o método de escolha onde se consegue obter riqueza de detalhes acerca do assunto, quando se deseja achar indícios para pesquisas futuras. O objetivo do estudo, não foi apenas fazer o levantamento dos dados, mas propor a organização uma forma de usar determinada ferramenta para atender suas necessidades, captando de forma correta o melhor investimento e qual instituição faze-lo.

### **4.1 Plano e Instrumento de Coleta de Dados**

Os dados são coletados por meio de relatórios de controle e planejamento de orçamento da área financeira da empresa, bem como consultas ao proprietário, pois foi trabalhada apenas a parte de controle financeiro da pesquisa. Portanto, os dados necessários para o estudo são coletados mediante pesquisa documental, através de relatórios e documentos diversos da própria empresa.

# **4.2 Plano de análise dos dados**

Roesch (2005, p. 56) afirma que análise de conteúdo, "tem o propósito de contar a freqüência de um fenômeno e procurar identificar relações entre os fenômenos, sendo que a interpretação dos dados se socorre de modelos conceituais definidos *a priori*".

Desta forma, os dados são interpretados através de análise de conteúdo obtidos nas informações relativas ao planejamento inicial dos projetos, comparada às informações sobre realização financeira do departamento pesquisado.

# **5 ANÁLISE DOS DADOS**

# **5.1 Análise de Viabilidade do Investimento**

 Com o intuito de aumentar a sua produção, a empresa Indústria e Comércio de Borracha Ltda. necessita analisar cautelosamente as três opções de investimentos, são elas:

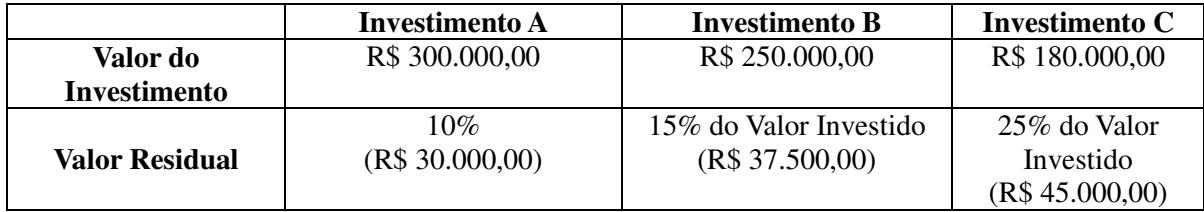

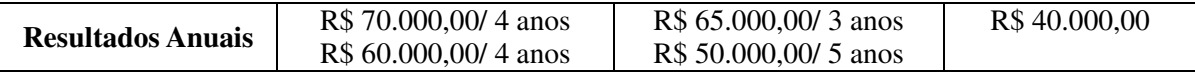

#### **5.1.1 Análise do melhor investimento**

A empresa possui três opções, entretanto, apenas uma delas será realizada. Para este caso, os Investimentos são Mutuamente Exclusivos. Logo, a escolha de um, elimina automaticamente os demais. Portanto, existe a necessidade de se realizar alguns procedimentos, são eles:

- a) Construir os Fluxos de Caixas para cada investimento;
- b) Analisar os investimentos com a Taxa Mínima de Atratividade (r min.);
- c) Eliminar os investimentos com taxas inferiores, caso exista algum;
- d) Ordenar os remanescentes em ordem crescente de investimentos;
- e) Realizar uma análise Incremental, eliminando os investimentos que obteriam menos retorno para a empresa.

A seguir, encontram-se as etapas dos procedimentos acima descritos.

#### **5.1.2 Construção do Fluxo de Caixa para cada Investimento**

Como os valores dos Fluxos de Caixas estão em moeda corrente, logo, eles deverão ser montados em unidades de poder aquisitivo (moeda estável), de forma que o custo de capital expresse a remuneração real das fontes de capital. Tal técnica é um instrumento de controle que tem por objetivo auxiliar o diretor da empresa Indústria e Comércio de Borracha Ltda. a tomar decisões sobre a situação financeira da empresa, pois informa toda a movimentação de dinheiro (entradas e saídas), sempre considerando um período determinado.

Logo, o Fluxo de Caixa oferecerá subsídios para a obtenção da Taxa Interna de Retorno (TIR) e Valor Presente Líquido (VPL) de cada um dos investimentos, pois consiste num processo que permite calcular a Taxa Interna de Retorno (TIR), necessária para "zerar" o Valor Presente dos fluxos de cada investimento. Esta é a taxa de juros obtida no investimento.

Desta forma, um investimento será considerado recomendado, se tiver uma TIR *não inferior* à Taxa Mínima de Atratividade (TMA), que para a empresa é de **14%**.

Antes de se analisar cada investimento, deve-se calcular seu Valor Residual (Vr), multiplicando o valor do investimento pelo percentual do valor residual, portanto:

 $Vr(A) = 300.000 \times 0.1 = 30.000$ 

 $Vr(B) = 250.000 \times 0.15 = 37.500$ 

 $Vr(C) = 180.000 \times 0.25 = 45.000$ 

A representação do fluxo de caixa de um projeto consiste de uma escala horizontal onde são marcados os períodos de tempo e na qual são representadas com setas para cima, as entradas e com setas para baixo as saídas de caixa, conforme demonstra o tópico a seguir.

# 5.1.2.1 Fluxo de Caixa do Investimento A

Em relação ao Investimento A, se nota que, inicialmente, a empresa Indústria e Comércio de Borracha Ltda. utilizará R\$ 300.000,00 de investimento, no qual 60% serão obtidos mediante Capital de Terceiros e o restante do Capital Próprio. As saídas e entradas do Fluxo de Caixa serão da seguinte forma:

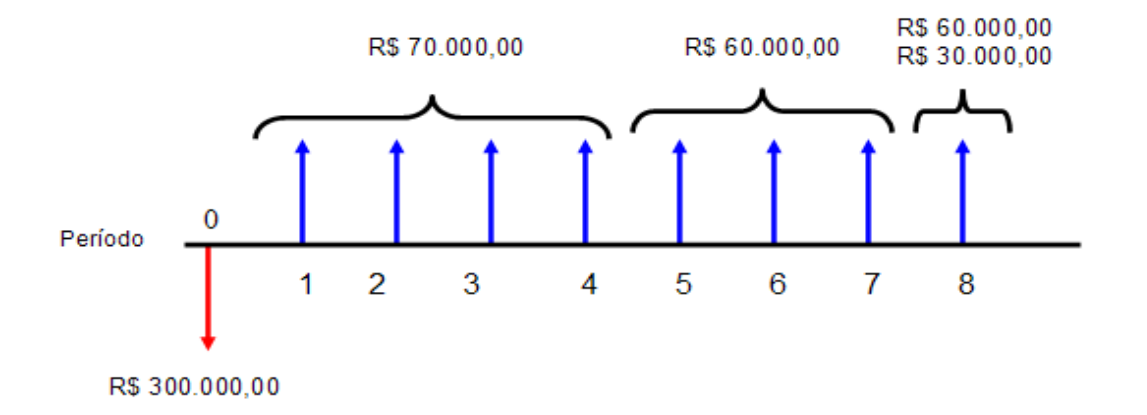

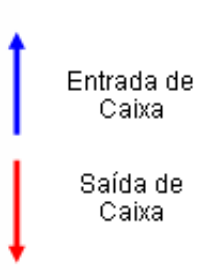

Portanto, mediante uma entrada de R\$ 300.000,00, as saídas serão de R\$ 70.000,00 para os quatro primeiros anos e R\$ 60.000,00 para os três anos seguintes e no último ano, além de uma saída de R\$ 30.000,00, deve-se considerar o valor residual de R\$ 30.000,00.

5.1.2.2 Fluxo de Caixa do Investimento B

Em relação ao Investimento B, inicialmente, a empresa Indústria e Comércio de Borracha Ltda. utilizará R\$ 250.000,00 de investimento; as saídas serão de R\$ 65.000,00 para os três primeiros anos e R\$ 50.000,00 para os quatro anos seguintes e no último ano, além de uma saída de R\$ 50.000,00, deve-se considerar o valor residual de R\$ 37.500,00.

As saídas e entradas do Fluxo de Caixa, para tal investimento, ocorrerão da seguinte forma:

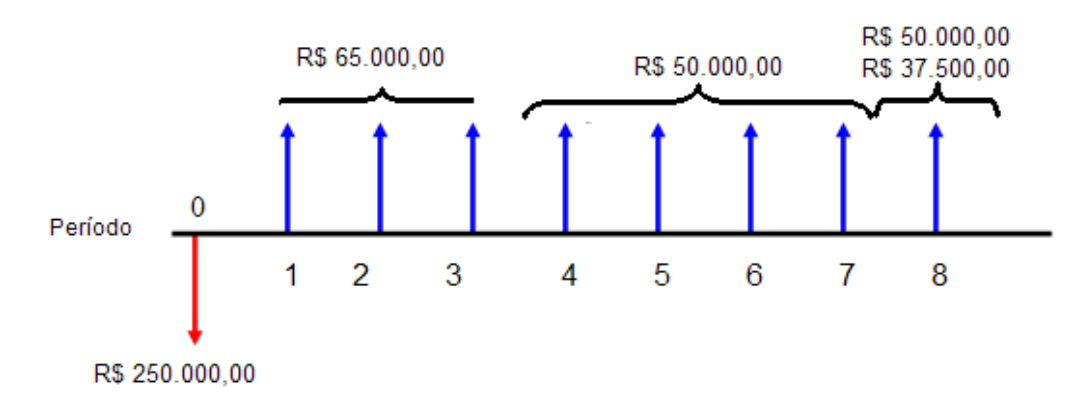

# **5.1.2.3 Fluxo de Caixa do Investimento C**

 Em relação ao Investimento C, inicialmente, a empresa Indústria e Comércio de Borracha Ltda. utilizará R\$ 180.000,00 de investimento, no qual 60% serão obtidos mediante Capital de Terceiros e o restante do Capital Próprio. As entradas, ou rendimentos, serão de R\$ 40.000,00 para os oito anos e deve-se considerar o valor residual de R\$ 45.000,00.

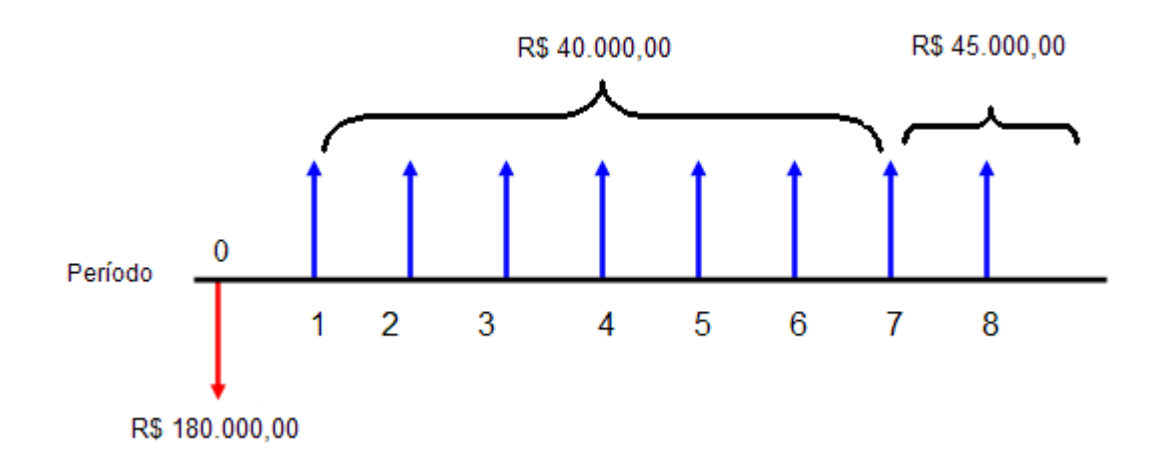

#### **5.2 Análise dos investimentos com a Taxa Mínima de Atratividade (r min.)**

# **5.2.1 Método Taxa Mínima de Atratividade**

Para que a empresa Indústria e Comércio de Borracha Ltda. possa aceitar ou rejeitar algum investimento, ela necessita ter um elemento de comparação. Isto é, deve existir à disposição uma alternativa onde se possa sempre investir todo o capital a uma taxa de juros r min. A essa taxa de juros r min, dá-se o nome de Taxa de Atratividade.

Logo, todo capital que a empresa tiver disponível, poderá ser investido nessa taxa r min, ou seja:

- a) Ao aceitar um investimento a empresa estará deixando de investir à taxa de juros r min, para investir à taxa interna de juros do investimento;
- b) Ao rejeitar algum dos investimentos a empresa Indústria e Comércio de Borracha Ltda, deixará de investir à taxa interna de juros do investimento, para investir à taxa mínima de atratividade r min.

 Portanto, existe a necessidade de calcular as Taxas Internas de Retorno (TIR) para cada Investimento, que representa a taxa de desconto que iguala os fluxos de entradas como os fluxos de saídas de um investimento. Com ela, procura-se determinar uma única taxa de retorno, dependente exclusivamente dos fluxos de caixa do investimento, e para que a TIR

seja calculada se faz necessário "zerar" o Valor atual Presente dos fluxos de cada investimento. Esta é a taxa de juros obtida no investimento.

 Desta forma, pode-se dizer que o Valor Presente Líquido do Investimento 'Z', calculado a taxa r min, é nulo, isto é: **VPL z ( rmin) = 0.** Conforme demonstra os cálculos a seguir.

## **I. Cálculo da TIR Investimento A**

$$
Va(A) = -300.000 + 70.000 \frac{(1+i)^4 + 60.000}{i(1+i)^4} \frac{(1+i)^4 \times 1}{i(1+i)^4} + \frac{30.000}{(1+i)^4}
$$

Como Va $(A)$ = 0, temos que TIR $(A)$ =15,76 a.a.

# **II. Cálculo da TIR Investimento B**

$$
Va(B) = -250.000 + 65.000 \underbrace{(1+i)^3}_{i(1+i)^3} + 50.000 \underbrace{(1+i)^5}_{i(1+i)^5} \times \underbrace{1}_{(1+i)^3} + \underbrace{37.500}_{(1+i)^8}
$$

Como Va $(B)$ = 0, temos que TIR $(B)$ =17.54 a.a.

# **III. Cálculo da TIR Investimento C**

$$
Va(C) = -180.000 + 40.000 \frac{(1+i)^8 + 45.000}{i(1+i)^8}
$$

Como Va $(C)= 0$ , temos que TIR $(C)=17,18$  a.a.

#### **5.2.2 Método VPL**

Recomenda-se que a empresa utilize o método VPL, uma vez que tal técnica possui três atributos importantes, tais como:

- a) Utiliza fluxos de caixa e não lucros que constituem um objeto artificial;
- b) Usa todos os fluxos de caixa do projeto, uma vez que, outros enfoques ignoram fluxos de caixa, além de certa data;
- c) Desconta os fluxos de caixas corretamente. Outros enfoques podem ignorar o valor do dinheiro no tempo quando processam os fluxos de caixa.

Desta forma, o conceito de valor presente líquido se torna interessante para a Empresa Indústria e Comércio de Borracha Ltda., pois auxiliará os tomadores de decisões, porque ele resulta das decisões de orçamento de capital que maximizam o preço atual das ações ordinárias da empresa.

O Método VPL, consiste em calcular o valor presente dos demais termos do fluxo de caixa para somá-los ao investimento inicial, utilizando para descontar o fluxo uma taxa mínima de atratividade.

Será considerada como a Alternativa 'Z' a opção onde a empresa Indústria e Comércio de Borracha Ltda. pode sempre investir à taxa mínima de atratividade r min. Esta alternativa permitirá à empresa sempre remunerar o seu capital com a taxa mínima de atratividade r min.

As principais características da Alternativa 'Z', são:

- a) Sua Taxa interna de juros (TIR) é igual a r min;
- b) A quantia a ser nela investida pode ser qualquer;
- c) A sua vida útil pode ser qualquer.

Desta forma, o investimento só será aceito se o VPL (r min) for maior ou igual à zero. Se o valor presente for positivo, a proposta de investimento é atrativa, e quanto maior o valor positivo, mais atrativa é a proposta. Porém, outros fatores devem ser considerados, tal como a Taxa Interna de Retorno do Investimento em relação a sua Taxa Mínima de Atratividade.

Os cálculos dos VPLs para todos os investimentos se baseiam na seguinte fórmula:

$$
PV = \frac{FV}{(1+i)^n}
$$

Memória de Cálculo a seguir.

**I. Calculo VPL (A)** 

$$
VPL(A) = -300.000 + 70.000 \underbrace{(1+0.14)}_{0,14(1+0.14)} + 60.000 \underbrace{(1+0.14)}_{0,14(1+0.14)} + \underbrace{1}_{(1+0.14)} + \underbrace{30.000}_{(1+0.14)} + \underbrace{30.000}_{(1+0.14)} + \underbrace{1}_{(1+0.14)} + \underbrace{30.000}_{(1+0.14)} + \underbrace{1}_{(1+0.14)} + \underbrace{1}_{
$$

**Portanto VPL (A) = 17.985,73** 

# **II. Calculo VPL (B)**

$$
VPL(B) = -250.000 + 65.000 \underbrace{(1+0.14)^3}_{0,14(1+0.14)^3} + 50.000 \underbrace{(1+0.14)^5}_{0,14(1+0.14)^5} \times \underbrace{1}_{(1+0.14)^3} + \underbrace{37.500}_{(1+0.14)^8}
$$

#### **Portanto VPL(B) = 29.913,64**

**III. Calculo VPL (C)** 

$$
VPL(C) = -180.000 + 40.000 \times \underbrace{(1+0.14)}_{0.14(1+0.14)} \times + \underbrace{45.000}_{(1+0.14)} \times
$$

## **Portanto VPL(C) = 21.329,71**

# **5.2.3 Eliminação dos investimentos com taxas inferiores à Taxa Mínima de Atratividade**

Como a análise dos investimentos mutuamente exclusivos, parte-se do princípio que a empresa detém capital suficiente para analisar o maior deles, entendendo-se por maior, aquele

que necessita de mais investimentos. Neste caso, o procedimento deve ser o seguinte:

- a) Analisar cada uma das alternativas individualmente;
- b) Eliminar as alternativas que não remunerem ou superem a Taxa Mínima de Atratividade;
- c) Colocar em ordem crescente de necessidades de investimentos as alternativas remanescentes.

Conforme descrito anteriormente, existe a necessidade de comparar as Taxas Internas de Retorno de cada investimento com a Taxa Mínima de Atratividade de 14% a.a, antes do Imposto de Renda.

Como a taxa mínima de atratividade é de 14 % e a TIR para os três investimentos é maior que o r min, pode-se dizer que os três investimentos são viáveis, mediante o Método da Taxa mínima de Atratividade, pois remuneram a empresa de forma superior à r min.

Em relação ao Método do VPL, se observa que os Valores Presente Líquidos de cada Investimento são superiores a zero. Logo, em qualquer um dos investimentos a empresa Indústria e Comércio de Borracha Ltda consegue remunerar o seu capital de maneira superior à remuneração que a Taxa Mínima de Atratividade produz. Desta forma, pelos métodos da atratividade e VPL, todos os investimentos demonstram viabilidade para e empresa Indústria e Comércio de Borracha Ltda.

Portanto, para que seja encontrada a melhor alternativa de investimento, torna-se necessário uma análise incremental, conforme discorre o tópico a seguir.

#### 5.2.3.1 Análise Incremental

Como a Empresa Indústria e Comércio de Borracha Ltda busca maximização de resultados, se faz necessário analisar as alternativas de investimento, de tal forma, que o objetivo principal seja ganhar o máximo possível. O que nem sempre se verifica com o investimento que possui a maior TIR.

### • **1º Passo**

Primeiramente dispõem-se a Tabela em ordem crescente de investimentos. Desta forma, acha-se o fluxo de caixa do incremento entre o primeiro e o antecessor, analisando-o e eliminando o que possua menores valores.

As análises serão as seguintes:

# - **Análise Incremental B-C**

Será analisado o quanto a empresa Indústria e Comércio de Borracha Ltda. ganhará ou perderá ao deixar de investir R\$180.000,00 para investir R\$ 250.000,00. Ou seja, qual o futuro comportamento econômico da empresa caso seja acrescentado R\$ 70.000,00 aos R\$ 180.000,00 do investimento C.

# - **Análise Incremental A-B**

Analisar-se-á o que ocorre com a rentabilidade da empresa Indústria e Comércio de Borracha Ltda, quando ela acrescenta R\$ 50.000,00 no seu investimento, ou seja, quanto ela sai de uma situação no qual se investia R\$ 250.000,00 para outra de R\$ 300.000,00.

Segue Tabela em ordem crescente de investimento, com seus respectivos valores, TIR e VPL.

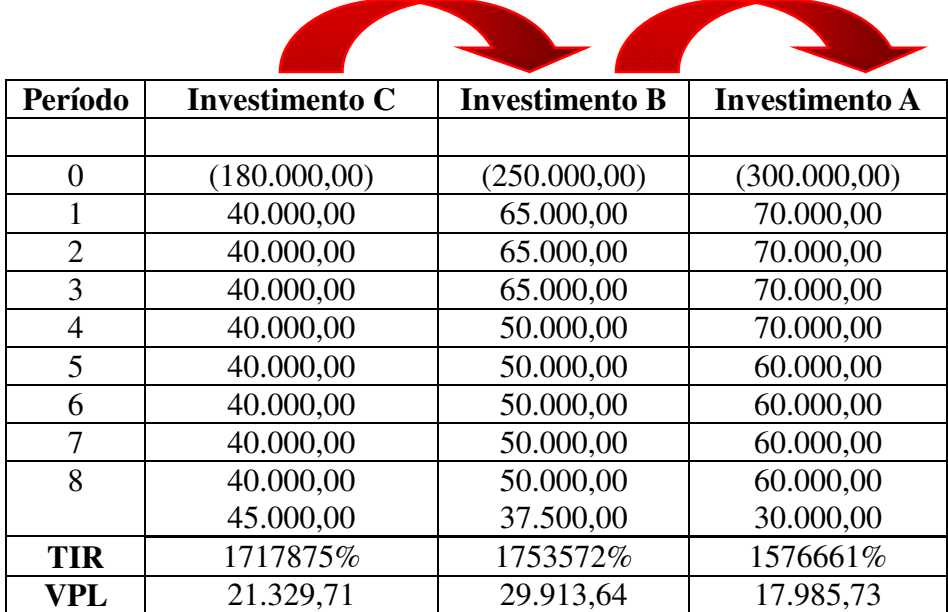

# • **2º Passo**

Torna-se necessário calcular o valor do investimento gerado pela diferença de dois fluxos de caixa de duas alternativas.

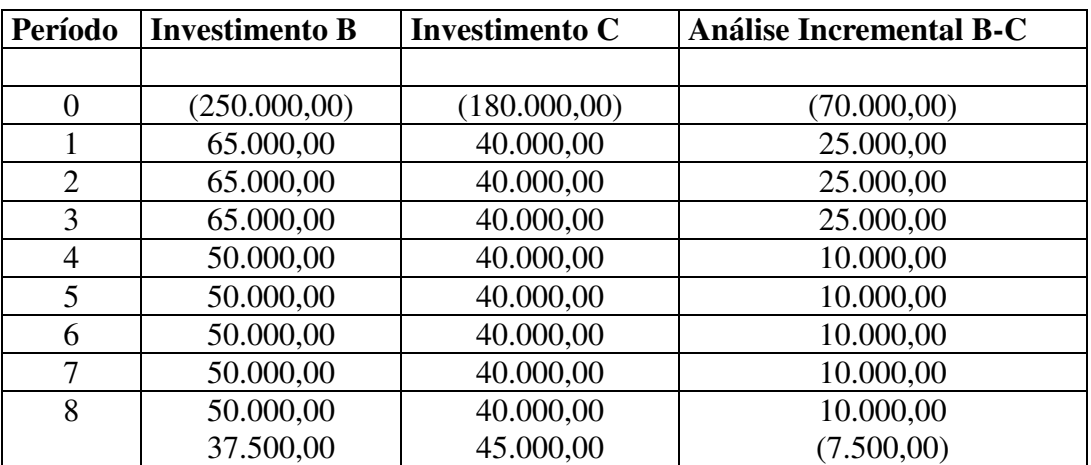

Seguem Tabelas com os Fluxos de Caixa dos Incrementos (B-C) e (A-B).

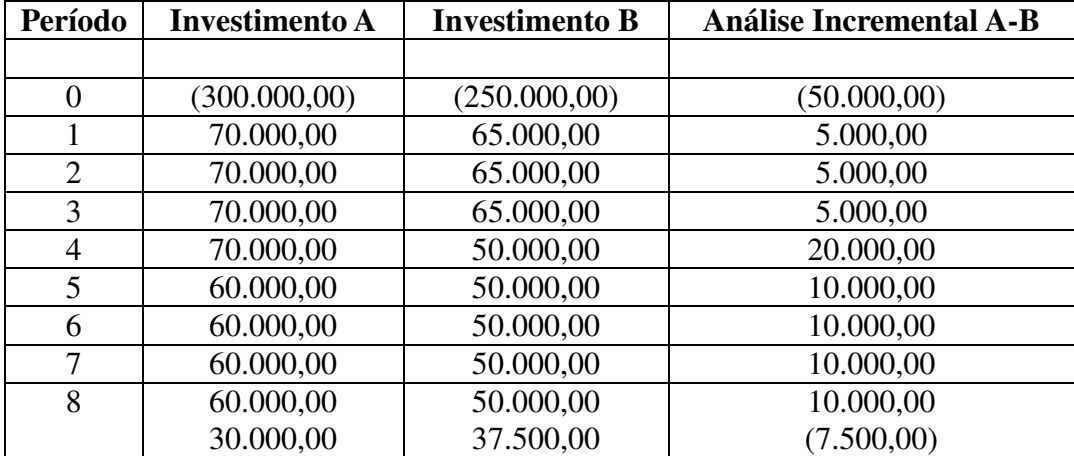

#### • **3º Passo**

Diante os valores dos fluxos de caixas dos incrementos, são calculados uma nova TIR e um novo VPL para os mesmos. Logo, o que apresentar maiores valores (de VPL e TIR) em relação à taxa de atratividade e à alternativa Z, deve ser considerado o investimento mais rentável economicamente.

# **I. Cálculo do TIR do Incremento (B-C)**

$$
VPL(B-C) = -70.000 + 25.000 \underbrace{(1+i)^3}_{i(1+i)^3} + 10.000 \underbrace{(1+i)^4}_{i(1+i)^4} \times \underbrace{1}_{(1+i)^3} + \underbrace{2.500}_{(1+i)^8}
$$

**Como Va(B-C)=0 temos que TIR (B - C) = 18,8599 % a.a** 

# **II. Cálculo do TIR do Incremento (A-B)**

$$
VPL(A-B) = -50.000 + 5.000 \frac{(1+i)^3 + 20.000 + 10.000}{i(1+i)^3} \frac{(1+i)^3 \times 1}{(1+i)^3} + \frac{2.500}{(1+i)^4}
$$

**Como Va(A-B)=0 temos que TIR (A -B) = 6,9290 % a. a**

III. Cálculo do VPL do Incremento (B-C)  
\n
$$
VPL(B-C) = -70.000 + 25.000 \times \frac{(1+0.14)^3}{(1+0.14)^3} + 10.000 \times \frac{(1+0.14)^4}{(1+0.14)^4} \times \frac{1}{(1+0.14)^3} + \frac{2.500}{(1+0.14)^8}
$$

# **Portanto VPL (B – C) = 8.583,93**

# **IV. Cálculo do VPL do Incremento (A-B)**

$$
VPL(A-B) = -50.000 + 5.000 \underbrace{(1+0.14)^3}_{0.14(1+0.14)^3} + \underbrace{20.000}_{(1+0.14)^4} + \underbrace{10.000}_{i(1+0.14)^3} \underbrace{(1+0.14)^3}_{(1+0.14)^3} \times \underbrace{1}_{(1+0.14)^4} + \underbrace{2.500}_{(1+0.14)^8}
$$

**Portanto VPL (A - B) = - 11.927,91** 

#### **Incremento (B-C)**

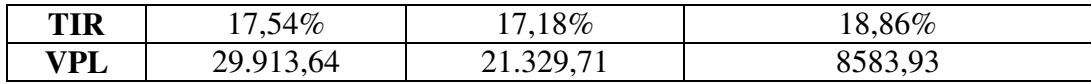

#### **Incremento (A-B)**

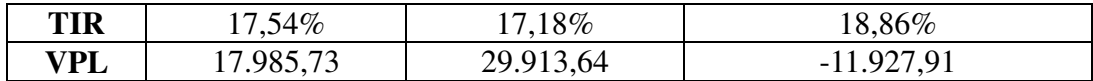

 Sempre quando se escolhe a melhor alternativa, a diferença entre a outra não escolhida, deverá ser aplicada a uma taxa de, no mínimo, igual à Taxa Mínima de Atratividade, que é a melhor opção do investidor.

A seguir encontram-se as análises dos incrementos

# **Análise Incremental B-C**

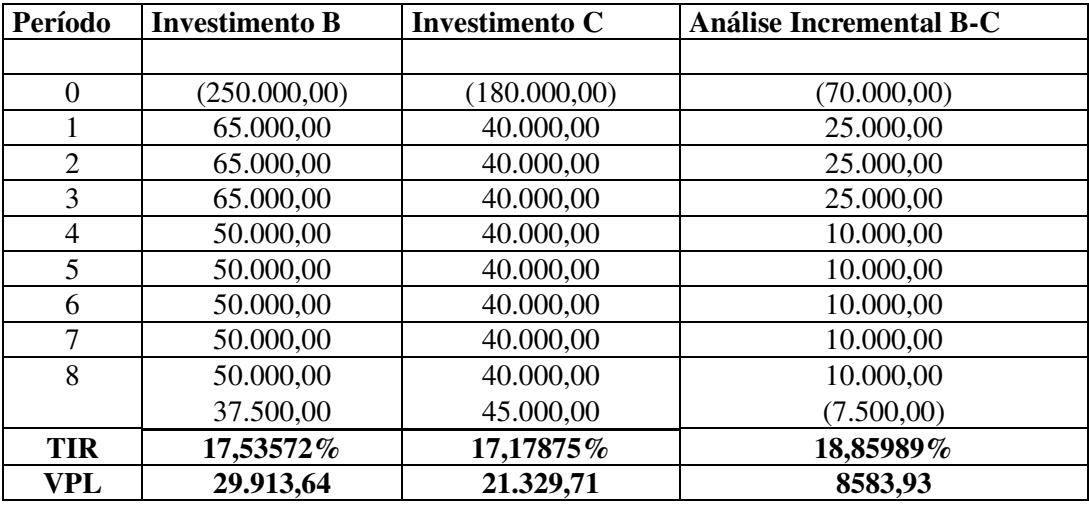

De acordo com a tabela acima, nota-se que se a empresa Indústria e Comércio de Borracha Ltda. vai deixar de investir R\$ 180.000,00 em máquinas e equipamentos; para investir R\$ 250.000,00, ela provavelmente obterá um ganho nas suas receitas de R\$ 25.000,00 nos três primeiros anos e R\$ 10.000,00 nos anos seguinte.

Desta forma, se a empresa deixar abandonar o Investimento C e optar pelo Investimento B, obterá ao longo dos oito anos, uma Taxa Interna de Retorno (TIR) de 18,85989%, que é superior à Taxa Mínima de Atratividade (r min) e um VPL positivo de aproximadamente de R\$ 8.583,93. Logo, nota-se que a alternativa B em relação ao Investimento C é viável.

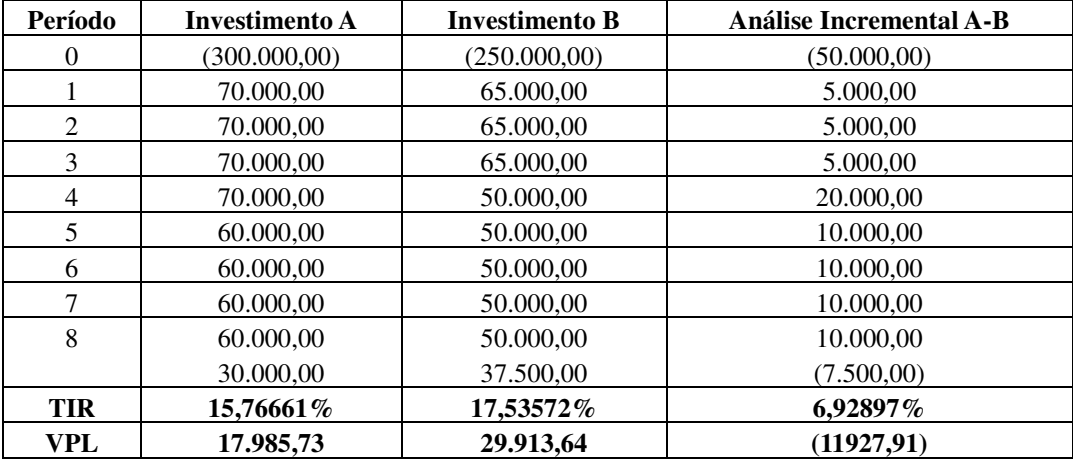

#### **Análise Incremental A-B**

De acordo com a tabela anterior, nota-se que se a empresa Indústria e Comércio de Borracha Ltda. vai deixar de investir R\$ 250.000,00 em sua produção. Para investir R\$ 300.000,00, ela necessitará de uma saída de caixa de R\$50.000,00 e, provavelmente, obterá um ganho nas suas receitas de R\$ 5.000,00 nos três primeiros anos e R\$ 20.000,00 no quarto ano e R\$ 10.000,00 nos anos seguintes.

Se a empresa deixar abandonar o Investimento B e optar pelo Investimento A, ela obterá ao longo dos oito anos, uma Taxa Interna de Retorno (TIR) de %, 7% que é inferior à Taxa Mínima de Atratividade (r  $_{\text{min}} - 14\%$ ) e um VPL negativo de aproximadamente de R\$ (11927,91).

Portanto, o investimento A é inviável, pois não consegue remunerar a empresa de forma superior a Taxa Mínima de Atratividade, ou seja, a empresa estaria **perdendo a oportunidade** de Investir em B, para Investir em A. Além de proporcionar um indesejável prejuízo de aproximadamente R\$ (11927,91), no decorrer dos oito anos.

Desta forma, a empresa ao rejeitar o investimento A e aceitar o Investimento B, ela estará deixando de investir à Taxa de juros r min para investir à Taxa de Juros do Investimento.

# **Logo, a Melhor Alternativa para a empresa Indústria e Comércio de Borracha Ltda é o Investimento B.**

Escolhido o melhor investimento, se torna necessário analisar qual a melhor instituição Financeira que a empresa deve efetuar o financiamento, conforme demonstra a seguir.

#### **5.3 Análise da melhor instituição financeira**

A empresa necessita de um financiamento de 60% do valor do Investimento, no caso o ''B''. A empresa não pode operar com financiamentos do BNDES (PROGER e FINAME), pois possui algumas pendências fiscais. Diante disso, recebeu algumas propostas para financiamento, são elas:

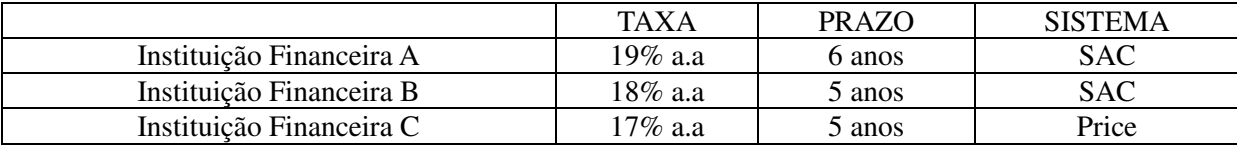

Para a escolha de melhor opção algumas características devem ser analisadas, tais como:

## **5.3.1 Fluxo de Caixa em Moeda corrente**

Como o Fluxo de Caixa do Investimento B está em moeda corrente; isto implica que os diagramas de entradas e saídas de dinheiro estão efetivamente remunerando as fontes de capital, sem a preocupação de distinguir o que é real e o que é devido à inflação.

Segue Fluxo de Caixa Linear do Investimento B.

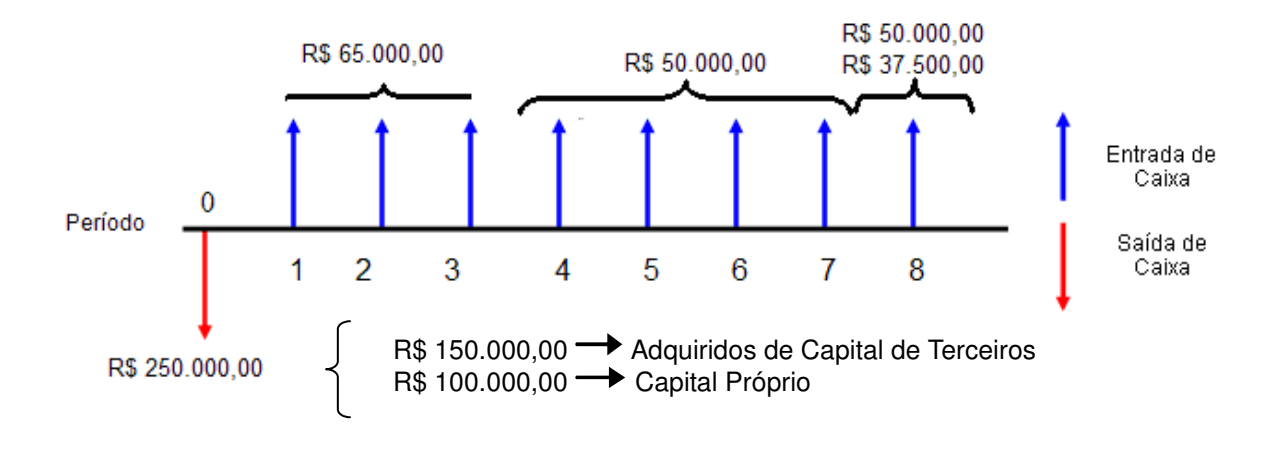

Conforme o Fluxo anterior, para o Investimento no setor de Produção, R\$ 150.000,00

serão financiados e R\$ 100.000,00 já fazem parte do capital da empresa.

# **5.3.2 Vida Útil de 8 anos e Vida Útil Legal de 5 anos – Depreciação Acelerada**

Quanto ao item depreciação do Investimento B, ela não pode ser considerada com uma despesa, mas uma rubrica contábil, não correspondendo a nenhum desembolso físico de caixa. E, como a análise é projetada após o Imposto de Renda, a depreciação deverá ser incorporada, indiretamente, às despesas, pois sua finalidade é, justamente, a de permitir uma redução no tributo.

A depreciação do bem que será adquirido pela empresa Indústria e Comércio de Borracha Ltda. é acelerada. Para alguns tipos de bem de Ativo, especialmente as máquinas industriais, existe uma legislação Brasileira específica que permite, dependendo da máquina e do tipo de negócios, depreciar o bem de Ativo em taxas maiores, sejam elas utilizadas em mais de um turno operacional, como é o caso da Indústria e Comércio de Borracha Ltda.

Como a empresa é tributada pelo lucro real, a depreciação acelerada proporciona um ganho econômico. O total do imposto de renda a ser recolhido é o mesmo, com ou sem depreciação acelerada. O ganho obtido com a depreciação acelerada é proporcionado pela alteração na distribuição do fluxo de lucro tributável da empresa.

O fluxo de lucro tributável decorrente da depreciação acelerada proporciona um valor presente para o imposto de renda menor do que o valor presente do fluxo de lucro tributável sem a depreciação acelerada. Um menor valor presente de imposto de renda significa menor valor presente de custo para a empresa.

A depreciação foi calculada mediante divisão do valor do Investimento B com sua vida útil legal.

$$
Depreciação = \frac{Valordo Investmento}{VidaÚtil Legal} \longrightarrow Depreciação = \frac{250.000}{5} = 50.000
$$

Logo, a Depreciação é igual a **R\$ 50.000,00**.

#### **5.3.3 Alíquota do Imposto de Renda de 30%**

Por ser um imposto importante, deve se considerar seu impacto no Capital Próprio. É neste momento que entra o componente depreciação, já antes comentado, que deve ser levado em consideração, que apesar de ser elemento de Fluxo de Caixa, altera a base o qual o Imposto de Renda irá atuar. Uma vez que:

# **LUCRO TRIBUTÁVEL = RECEITAS – DESPESAS - DEDUÇÕES**

#### **5.3.4 Decisão com base na Taxa de Rentabilidade do Capital Próprio após o I.R.**

O expurgo do valor Financiado permite que a empresa Indústria e Comércio de Borracha Ltda. calcule a rentabilidade do Capital Próprio, o que de fato é importante, uma vez que a decisão tem como base a Taxa de Rentabilidade do Capital Próprio após o Imposto de Renda.

A seguir estão expostas as análises de cada uma das instituições Financeiras.

#### **5.4 Primeira Opção - Financeira A**

Nesta Instituição Financeira, o método de financiamento é o SAC, ou seja, Sistema de Amortização Constante. Ou seja, as amortizações são constantes, os juros incidem sobre o saldo devedor e as prestações são formadas somando-se amortizações com juros.

Segue Memória de Calculo da Planilha acima.

#### **I. Cálculo da Amortização**

Para calcular a amortização, utilizou-se a seguinte Fórmula:

$$
Amort = \frac{150.000}{6}
$$
  
Amort. = 25.000

Portanto, as amortizações equivalem a R\$ 25.000,00 a.a. Sendo lançadas do Ano 1 ao ano 6.

# **II. Cálculo dos Juros**

O cálculo dos juros é feito mediante a multiplicação do Saldo devedor a Taxa de 19%.

#### **III. Cálculo do Capital Próprio antes do Imposto de Renda**

Para calcular usamos o valor do investimento, menos a amortização e menos os juros.

## **IV. Cálculo da Depreciação**

Conforme demonstrado anteriormente, basta dividir o valor do investimento pela vida útil legal.

$$
Depreciação = \frac{250.000}{5} = 50.000
$$

Convém mencionar que, como não se retira o Imposto de Renda sobre prejuízo, nos casos que o Lucro Tributável ficou negativo gera-se um crédito tributário.

# **V. Cálculo do Lucro Tributável**

Para que seja calculado o Lucro Tributável, basta analisar a seguinte fórmula:

Lucro Tributável = Receitas – Despesas - Deduções

#### **VI. Cálculo do Imposto de Renda**

O cálculo do Imposto de Renda foi feito através da multiplicação do Lucro Tributável pelo Imposto de Renda de 30%.

Nos casos quem que o Lucro Tributável é negativo, a Depreciação ao invés de ser subtraído do LAIR, ele é somado, uma vez que não se deduz Imposto de Renda sobre os prejuízos.

#### **VII. Cálculo dos Valores do Fluxo de caixa Capital Próprio após o Imposto de Renda**

Basta usar os resultados do fluxo de caixa sem imposto de renda e somar com o valor encontrado referente ao imposto de renda.

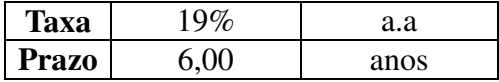

## **VIII. Cálculo da TIR do Capital Próprio sem Imposto de Renda**

$$
Va(s/IR) = -100.000 + \frac{11.500}{1+i} + \frac{16.250}{(1+i)^2} + \frac{21.000}{(1+i)^3} + \frac{10.750}{(1+i)^4} + \frac{20.250}{(1+i)^5} + \frac{50.000}{(1+i)^7}
$$
  

$$
\frac{87.500}{(1+i)^8}
$$

Como Va(s/IR)=0, temos que **TIR(s/IR)=16,33 a.a**.

# **IX. Cálculo da TIR do Capital Próprio com Imposto de Renda**

$$
Va(c/IR) = -100.000 + \frac{15.550}{1+i} + \frac{18.875}{(1+i)^2} + \frac{22.200}{(1+i)^3} + \frac{15.025}{(1+i)^4} + \frac{6.675}{(1+i)^6} + \frac{35.000}{(1+i)^7} + \frac{61.250}{(1+i)^8}
$$

Como Va(c/IR)=0, temos que **TIR(c/IR)=14,02 a.a**.

# **5.5 Segunda Opção - Financeira B**

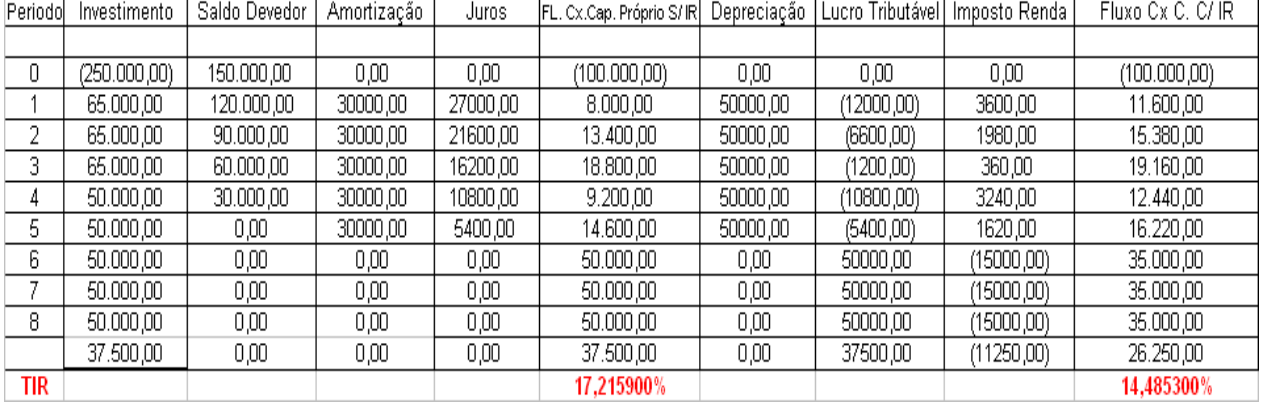

# **Método SAC**

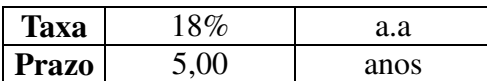

Assim como na Instituição Financeira A, o método de financiamento também é o SAC, ou seja, Sistema de Amortização Constante, no qual as amortizações são constantes, os juros incidem sobre o saldo devedor e as prestações são formadas somando-se amortizações com juros.

Segue Memória de Calculo da Planilha acima.

# **I. Cálculo da Amortização**

Para calcular a amortização, utilizou-se a seguinte Fórmula:

$$
Amort = \frac{150.000}{5}
$$

$$
Amort = 30.000,00
$$

# **II. Cálculo dos Juros**

Para calcular os juros **(J)**, basta multiplicar cada item do saldo devedor **(Sd)** pela taxa dada que neste caso é 18% a. a. Logo, **J = Sd x 0,18.** 

#### **III. Cálculo do Capital Próprio antes do Imposto de Renda**

Para calcular usa-se o Valor do investimento menos a amortização e juros.

#### **IV. Cálculo da Depreciação**

Na amortização usa-se o valor investimento pelo prazo

$$
Deprec = \frac{250.000}{5} = 50.000
$$

# **V. Cálculo do Lucro Tributável**

 Para calcular o lucro tributável basta fazer o valor do investimento menos os juros menos a depreciação.

#### **VI. Cálculo do Imposto de Renda**

Basta fazer o Lucro tributável vezes a taxa do imposto de renda.

### **VII. Calculo dos Valores do Fluxo de Caixa depois do Imposto de Renda**

 Basta usar os resultados do fluxo de caixa sem imposto de renda e somar com o valor encontrado referente ao imposto de renda, atentando-se ao sinal do Imposto, que em caso de Lucro Bruto negativo será positivo e vice-versa.

#### **VIII. Cálculo da TIR do Capital Próprio sem Imposto de Renda**

$$
Va(s/IR) = -100.000 + \frac{8.000}{(1+i)} + \frac{13.400}{(1+i)^2} + \frac{18.800}{(1+i)^3} + \frac{9.200}{(1+i)^4} + \frac{14.600}{(1+i)^5} + \frac{50.000}{i(1+i)^2} + \frac{1}{(1+i)^5} + \frac{87.500}{(1+i)^8}
$$

**como Va(s/IR)=0, temos que TIR(s/IR)=17,22** 

## **IX. Cálculo da TIR do Capital Próprio com Imposto de Renda**

$$
Va(c/IR) = -100.000 + \frac{11.600}{1+i} + \frac{15.380}{(1+i)^2} + \frac{19.160}{(1+i)^3} + \frac{12.440}{(1+i)^4} + \frac{16.500}{(1+i)^5} + \frac{35.000}{i(1+i)^2} + \frac{(1+i)^2}{(1+i)^5} \times \frac{1}{(1+i)^5} + \frac{62.250}{(1+i)^8}
$$

**como Va(c/IR)=0, temos que TIR(c/IR)=14,49** 

### **5.6 Terceira Opção - Financeira C**

#### **SAF – Sistema de Amortização Francês**

 O Sistema de Amortização Francês divide o pagamento atual em parcelas iguais, com uma taxa de juros fixa. Desta forma, teremos o saldo da dívida com o pagamento da última parcela. Por serem parcelas iguais, o valor amortizado será crescente com o passar dos períodos, e o pagamento de juros, cada vez menor, conforme tabela a seguir.

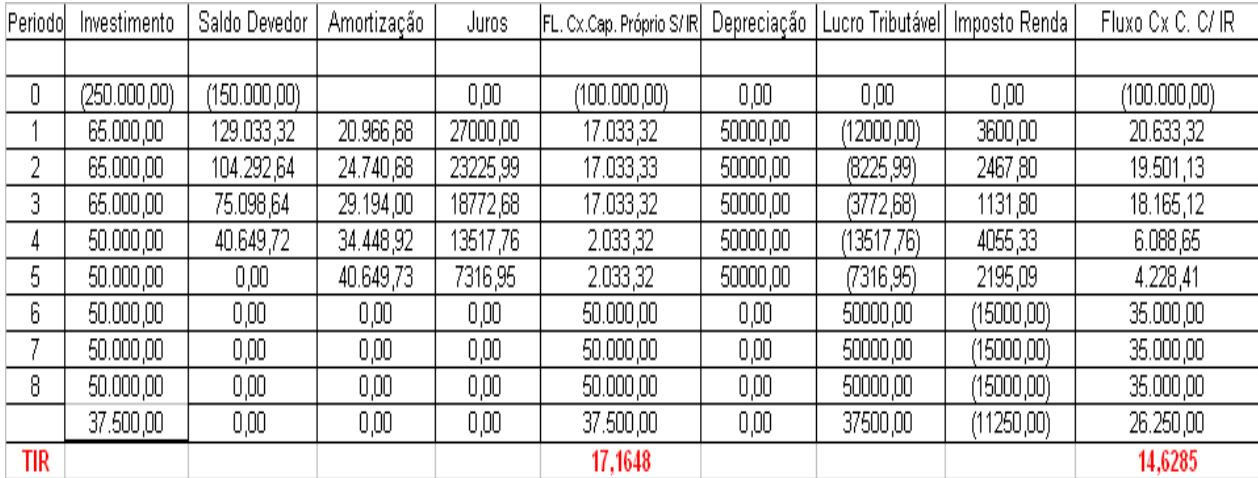

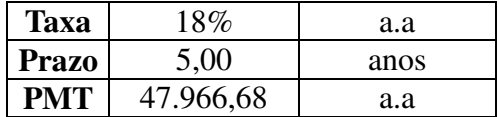

Segue Memória de Calculo da Planilha acima.

#### **I. Cálculo da Prestação**

Para calcular a prestação, utilizou-se a seguinte Fórmula:

$$
PMT = PV i \frac{(1+i)^n}{(1+i)^n - 1}
$$

Como se trata de um Sistema de Amortização Francês é necessário calcular o PMT, pois aqui a prestação é constante, mas a amortização não, logo

$$
PMT = 150.000 0.18 \frac{(1+0.18)^5}{1+0.18^5-1}
$$

PMT=47.966,68

# **II. Cálculo dos Juros**

 Os juros são calculados pela multiplicação do Saldo Devedor do período anterior pela Taxa de 18%.

#### **III. Cálculo do Capital Próprio antes do Imposto de Renda**

 Para todos os anos os cálculos são os mesmos, basta subtrair do Valor Investido no Período, a amortização e os juros, do mesmo período.

# **IV. Cálculo da Depreciação**

Conforme demonstrado anteriormente, basta dividir o valor do investimento pela vida

útil legal.

$$
Deprec = \frac{250.000}{5} = 50.000
$$

Convém mencionar que, como não se retira o Imposto de Renda sobre prejuízo, nos casos que o Lucro Tributável ficou negativo.

# **V. Cálculo do Lucro Tributável**

 Basta subtrair do valor investido do período, a prestação e os juros ocorridos neste mesmo período.

#### **VI. Cálculo do Imposto de Renda**

Multiplica-se o Lucro Tributável (demonstrado anteriormente), pela Taxa de 30%.

# **VII. Calculo dos Valores do Fluxo de Caixa depois do Imposto de Renda**

 Basta somar os valores do Fluxo de Caixa do Capital Próprio antes do Imposto de Renda com o Imposto de Renda, respeitando os sinais de cada valor.

#### **VIII. Cálculo da TIR do Capital Próprio sem Imposto de Renda**

$$
Va(s/IR) = -100.000 + 17.033,32 \frac{(1+i)^3}{(1+i)^3} + 2.033,32 \frac{(1+i)^2 \times (1+i)^3}{(1+i)^2} + \frac{1}{(1+i)^2} + \frac{50.000}{(1+i)^2} \frac{(1+i)^2 \times (1+i)^3}{(1+i)^3}
$$

**Como Va(s/IR)=0, temos que TIR(s/IR)=17,16 a.a.** 

#### **IX. Cálculo da TIR do Capital Próprio com Imposto de Renda**

$$
Va(c/IR) = -100.000 + \frac{20.633,32}{(1+i)} + \frac{19.501,13}{(1+i)^2} + \frac{18.165,12}{(1+i)^3} + \frac{6.088,65}{(1+i)^4} + \frac{4.228,41}{(1+i)^5}
$$
  
35.000  $\frac{(1+i)^2}{i(1+i)^2} \times \frac{1}{(1+i)^5} + \frac{61.250}{(1+i)^8}$ 

**Como Va(c/IR)=0, temos que TIR(c/IR)=14,63 a.a.**

#### **5.7 Análise das Três Instituições Financeiras**

Como a decisão tem como base a Taxa de Rentabilidade do Capital Próprio após o I.R., e a rentabilidade financeira mede a rentabilidade do capital próprio ou a rentabilidade dos acionistas, depois de deduzir o imposto de renda, a decisão que permitirá melhores indicadores econômicos será a situação na qual ela obtenha uma maior Taxa Interna de Retorno do Capital Próprio, após o Imposto de Renda de 30%.

A rentabilidade financeira mede a rentabilidade do capital próprio ou a rentabilidade dos acionistas, depois de deduzir o imposto de renda.

Segue as Taxas de Retorno do Capital Próprio da Empresa Indústria e Comércio de Borracha Ltda, depois do Imposto de Renda.

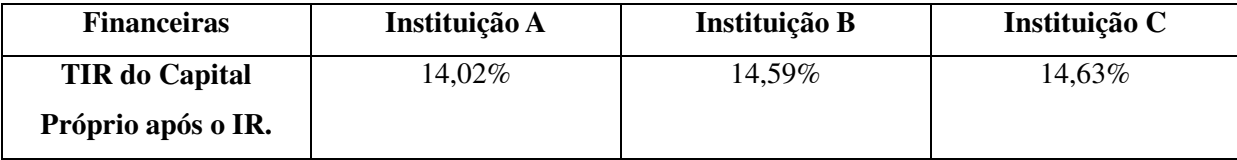

Logo, a Instituição Financeira C, permitirá uma Taxa Interna de Retorno de 14,6285%, em relação à Instituição A com 14,02% e Instituição B com 14,59%.

Desta forma, o diretor financeiro da Empresa Indústria e Comércio de Borracha Ltda, deverá optar realizar o Investimento B, na Instituição Financeira C, com o Método de Sistema de Amortização Francês, que possui uma Taxa de Juros de 17% a.a. e um prazo de Pagamento de cinco anos.

# **CONSIDERAÇÕES FINAIS**

As organizações dispõem de diversas técnicas para auxiliar na tomada de decisão quanto a investimentos em diferentes projetos; estas técnicas são aplicadas conforme o tipo de estrutura administrativa funcional e metas de desempenho que as empresas dispõem. O trabalho ora realizado sinalizou que para cada decisão a ser tomada, as organizações devem focalizar fatores chave para a obtenção de melhores resultados. Entre estes fatores estão qualidade e processo produtivo, os fluxos de caixa, a necessidade do investimento, a viabilidade do projeto.

Para que a empresa Indústria e Comércio de Borracha Ltda consiga ampliar sua produção para fazer frente a uma demanda que se demonstra crescente, ela deverá optar em realizar o Investimento B, uma vez que, comparado com as demais alternativas, tal opção proporciona melhor remuneração do Custo de Capital para a empresa, fato que foi comprovado pela Taxa de Retorno que o Investimento Proporciona, mediante análise incremental, conforme demonstrado anteriormente.

Mas para que esse investimento seja realizado, existe a necessidade que 60% do seu valor sejam adquiridos de Capital de Terceiros e 40% de Capital Próprio, logo, a empresa se depara com uma proposta com três Instituições Financeiras e como a política de empresa é que o financiamento seja efetuado com base na Taxa de Rentabilidade do Capital Próprio após o I.R.; a Instituição C, que possui método Francês de Amortização, prazo de pagamento em 5 anos e Taxa de 17% a.a., possui e melhor rentabilidade sobre os R\$ 100.000,00 de Capital Próprio utilizado para a aquisição do Investimento B.

Considerando que o Capital Próprio são os recursos originários dos sócios ou acionistas da entidade ou decorrentes de suas operações sociais, a Instituição C permitirá maior remuneração deste Capital Próprio da Empresa Indústria e Comércio de Borracha Ltda, fato que maximizará o seu valor, melhorando seus índices econômicos e valorizando-a perante o mercado.

Logo, o ideal é que se realize o "Investimento B", na "Instituição Financeira C".

# **REFERÊNCIAS BIBLIOGRÁFICAS**

DIXIT, A.K.; PINDYCK, R.S. The options approach to capital investmente. *Harvard Business Review*, May-June 1995.

GITMAN, Lawrence J. *Princípios de Administração Financeira*. Tra. De Jean Jacques Salim e João Carlos Dovat. 8. ed. São Paulo: Harbra, 1997.

HOJI, Masakazu. *Administração Financeira*: uma abordagem prática. 4. ed. São Paulo: Atlas, 2003.

LOEN, O. Raymond**.** *Administração Eficaz***:** um guia prático para o administrador realizar menor número de tarefas com maior eficácia para a empresa. 1. ed. Rio de Janeiro: Zahar, 1973.

NAKAGAWA, Masayuki. *Introdução à controladoria, conceitos, sistemas, implementação*. São Paulo: Atlas, 1993.

OLIVEIRA, Djalma de Pinho Rebouças. *Planejamento estratégico*: conceitos, metodologias e práticas. 15 ed. São Paulo: Atlas, 2001.

PADOVEZE, Clovis L. *Contabilidade gerencial*: um enfoque em sistema de informação contábil. 1. ed. São Paulo: Atlas, 1994.

PEREIRA, José Matias. *Finanças públicas***:** a política orçamentária no Brasil. 1. ed**.** São Paulo: Atlas, 1999.

PEREZ JR, José Hernandes; OLIVEIRA, ArmandoPestana; FRANCO, Sérgio Paulo Cintra. *Controladoria de gestão*: Teoria e prática. 2.ed. São Paulo: Atlas, 1997.

RASKIN, Sara F. *Tomada de decisão e aprendizagem organizacional*. Disponível em http://www.pr.gov.br/batebyte/edicoes/2003/bb135/tomada.shtml. Acesso em: 10 nov. 2006.

ROBBINS, Stephen P. *Administração***:** mudanças e perspectivas. 2. ed. São Paulo : Saraiva, 2002.

ROESCH, Sylvia Maria Azevedo. *Projetos de estágio e de pesquisa em administração*. 3. ed. São Paulo: Atlas, 2005.

ROSS, Stephen A., WESTERFIELD, Randolph W., JORDAN, Bradford D. *Princípios de administração financeira*. 2. ed. São Paulo: Atlas, 2002.

SANVICENTE, Antônio Zoratto & SANTOS, Celso da Costa*. Orçamento na Administração de Empresas:* Planejamento e Controle. 2. ed. São Paulo: Atlas, 1983.

TUNG, Nguyen H. *Controladoria Financeira das Empresas, uma abordagem Prática*. São Paulo: Universidade, 1976.

VERGARA, Sylvia C.. *Projetos e Relatórios de pesquisa em Administração*. 4. ed. São Paulo: Atlas, 2003

WOILER, Samsão, MATIAS, Washington F.. *Projetos – Planejamento, Elaboração e Análise*. 1. ed. São Paulo: Atlas, 1983.

# CURRICULUM VITAE

# Edson André Moura

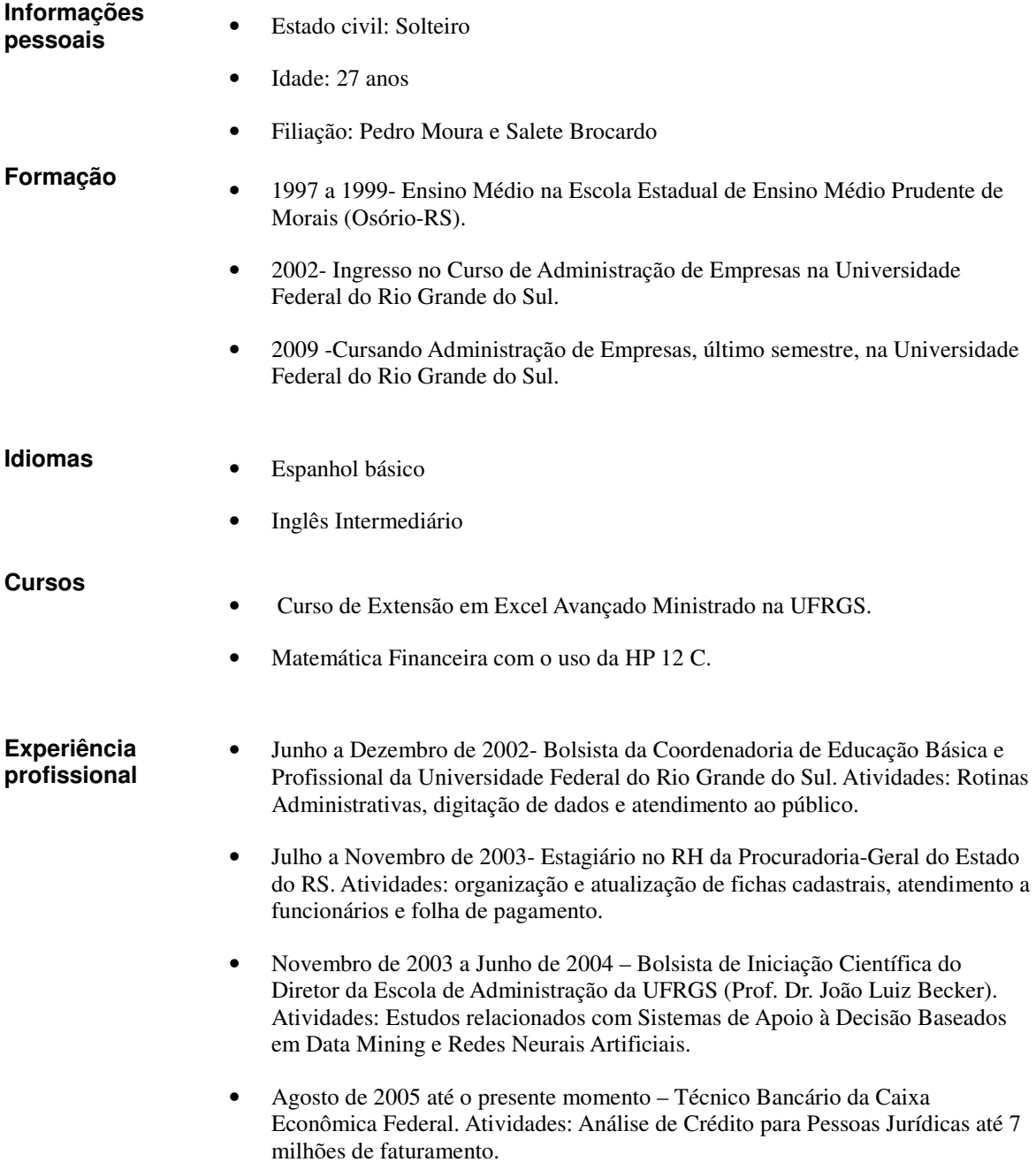